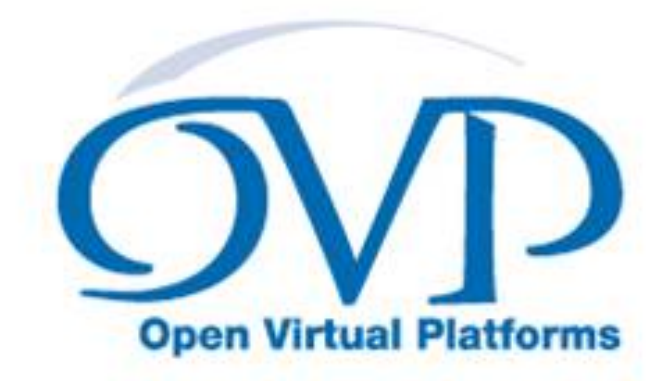

## OVP Guide to Using Processor Models

### Model specific information for Andes D45

Imperas Software Limited Imperas Buildings, North Weston Thame, Oxfordshire, OX9 2HA, U.K. docs@imperas.com

# Imperas

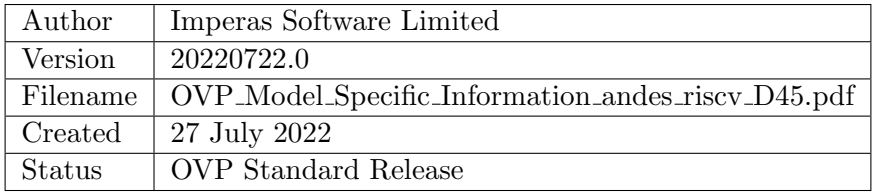

## Copyright Notice

Copyright (c) 2022 Imperas Software Limited. All rights reserved. This software and documentation contain information that is the property of Imperas Software Limited. The software and documentation are furnished under a license agreement and may be used or copied only in accordance with the terms of the license agreement. No part of the software and documentation may be reproduced, transmitted, or translated, in any form or by any means, electronic, mechanical, manual, optical, or otherwise, without prior written permission of Imperas Software Limited, or as expressly provided by the license agreement.

## Right to Copy Documentation

The license agreement with Imperas permits licensee to make copies of the documentation for its internal use only. Each copy shall include all copyrights, trademarks, service marks, and proprietary rights notices, if any.

## Destination Control Statement

All technical data contained in this publication is subject to the export control laws of the United States of America. Disclosure to nationals of other countries contrary to United States law is prohibited. It is the readers responsibility to determine the applicable regulations and to comply with them.

## Disclaimer

IMPERAS SOFTWARE LIMITED, AND ITS LICENSORS MAKE NO WARRANTY OF ANY KIND, EXPRESS OR IMPLIED, WITH REGARD TO THIS MATERIAL, INCLUDING, BUT NOT LIMITED TO, THE IMPLIED WARRANTIES OF MERCHANTABILITY AND FITNESS FOR A PARTICULAR PURPOSE.

## Model Release Status

This model is released as part of OVP releases and is included in OVPworld packages. Please visit OVPworld.org.

## **Contents**

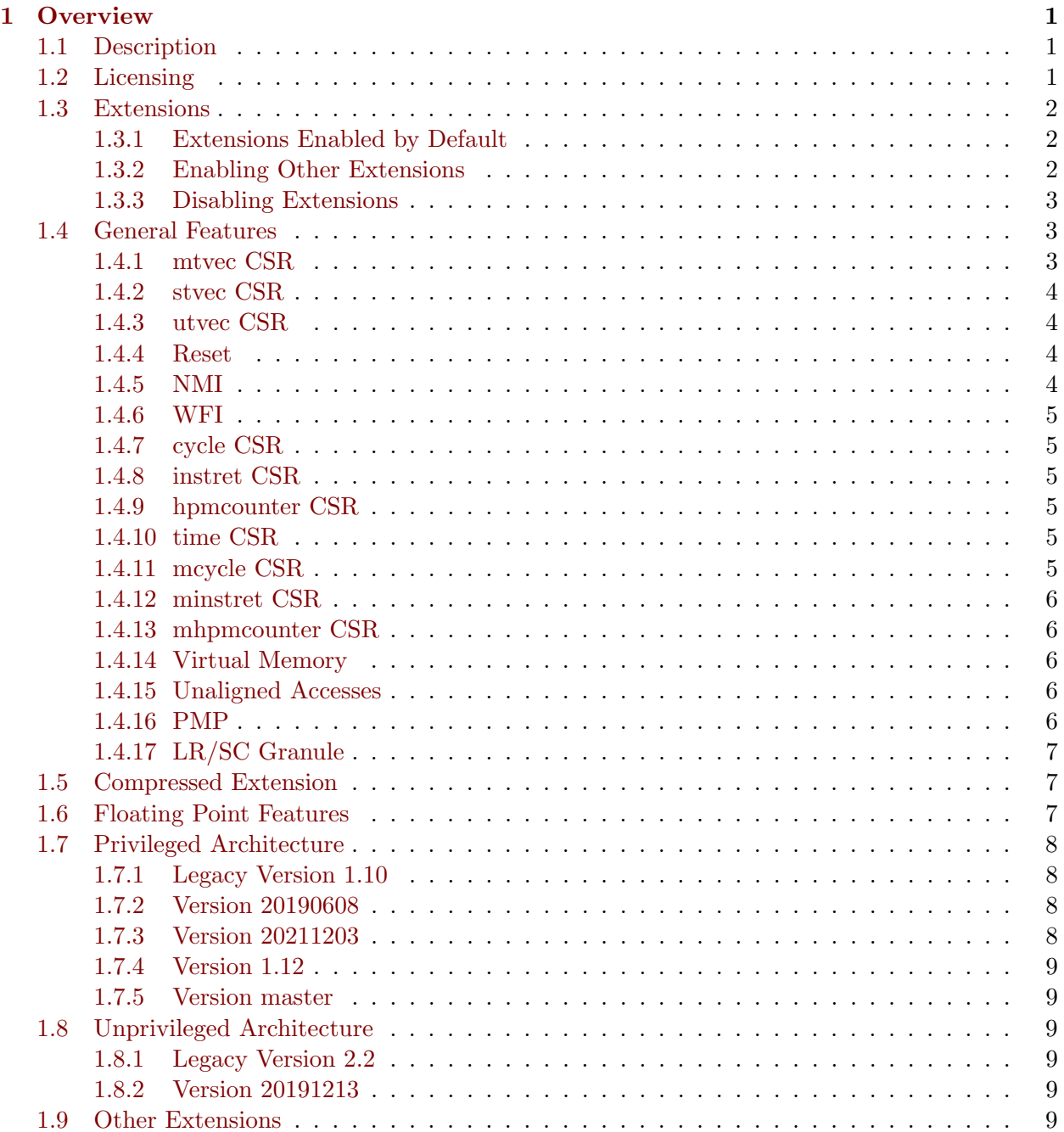

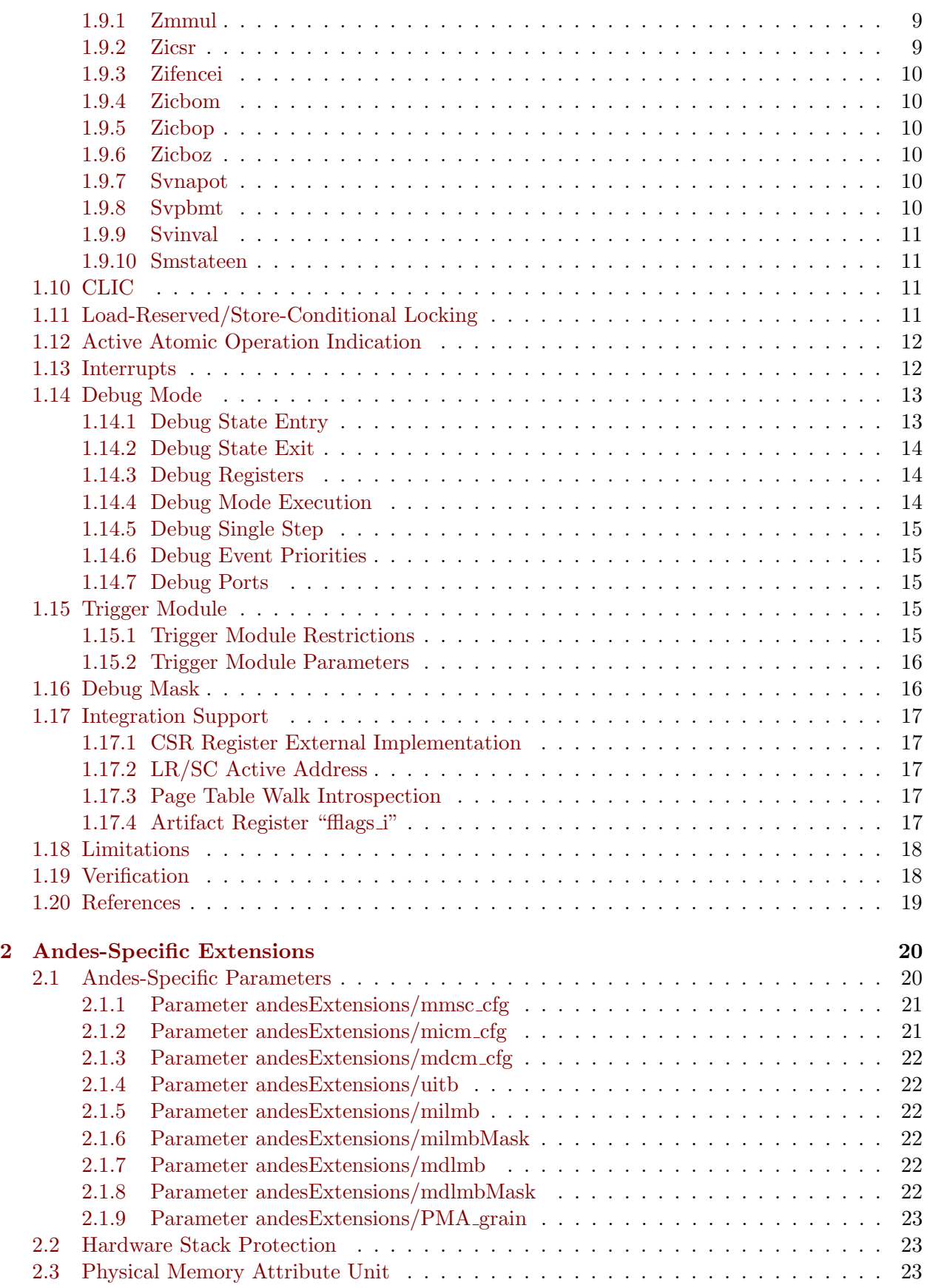

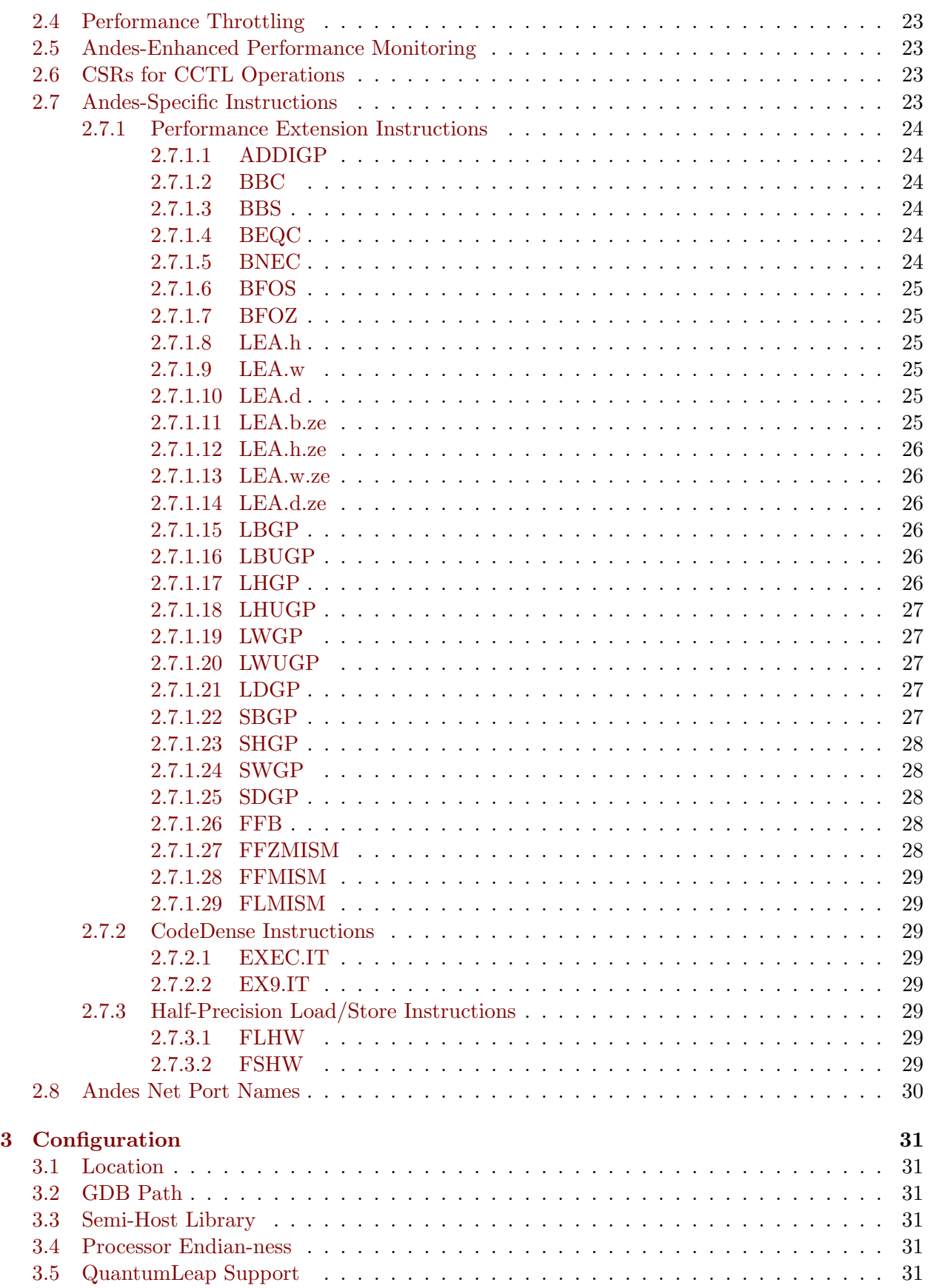

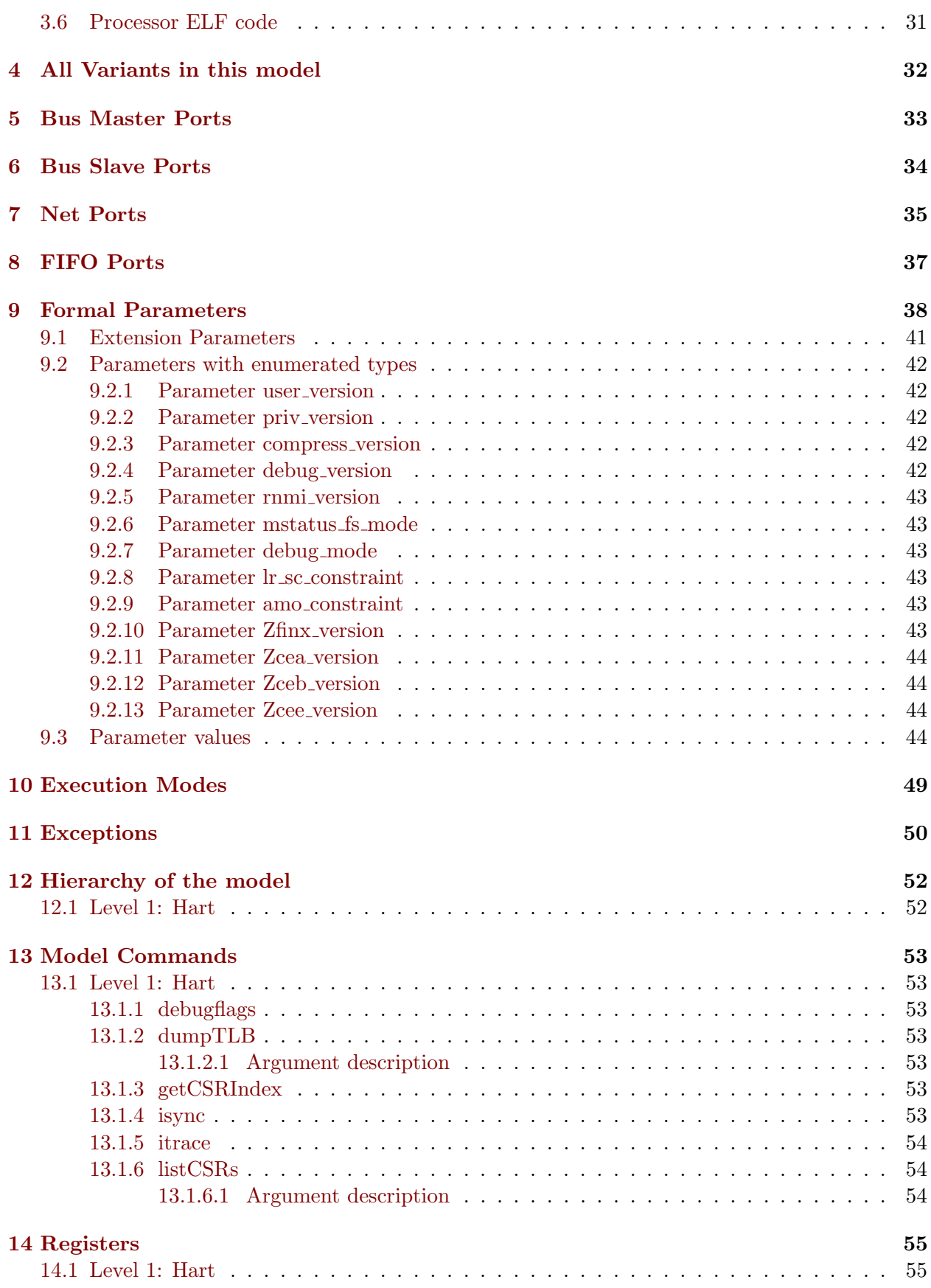

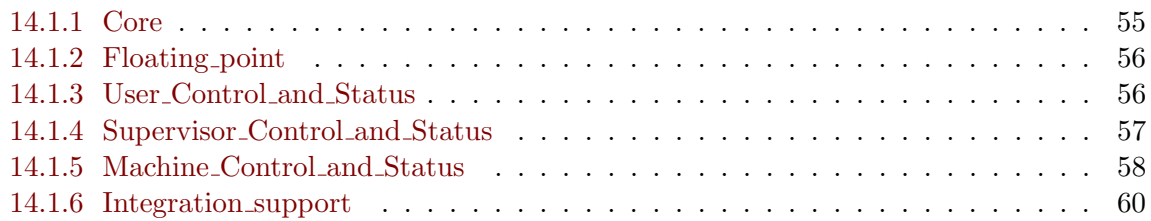

## <span id="page-7-0"></span>**Overview**

This document provides the details of an OVP Fast Processor Model variant.

OVP Fast Processor Models are written in C and provide a C API for use in C based platforms. The models also provide a native interface for use in SystemC TLM2 platforms.

The models are written using the OVP VMI API that provides a Virtual Machine Interface that defines the behavior of the processor. The VMI API makes a clear line between model and simulator allowing very good optimization and world class high speed performance. Most models are provided as a binary shared object and also as source. This allows the download and use of the model binary or the use of the source to explore and modify the model.

The models are run through an extensive QA and regression testing process and most model families are validated using technology provided by the processor IP owners. There is a companion document (OVP Guide to Using Processor Models) which explains the general concepts of OVP Fast Processor Models and their use. It is downloadable from the OVPworld website documentation pages.

#### <span id="page-7-1"></span>1.1 Description

RISC-V D45 64-bit processor model

#### <span id="page-7-2"></span>1.2 Licensing

This Model is released under the Open Source Apache 2.0

#### <span id="page-8-0"></span>1.3 Extensions

#### <span id="page-8-1"></span>1.3.1 Extensions Enabled by Default

The model has the following architectural extensions enabled, and the corresponding bits in the misa CSR Extensions field will be set upon reset:

misa bit 0: extension A (atomic instructions)

misa bit 2: extension C (compressed instructions)

misa bit 3: extension D (double-precision floating point)

misa bit 5: extension F (single-precision floating point)

misa bit 8: RV32I/RV64I/RV128I base integer instruction set

misa bit 12: extension M (integer multiply/divide instructions)

misa bit 13: extension N (user-level interrupts)

misa bit 18: extension S (Supervisor mode)

misa bit 20: extension U (User mode)

misa bit 23: extension X (non-standard extensions present)

To specify features that can be dynamically enabled or disabled by writes to the misa register in addition to those listed above, use parameter "add Extensions mask". This is a string parameter containing the feature letters to add; for example, value "DV" indicates that double-precision floating point and the Vector Extension can be enabled or disabled by writes to the misa register, if supported on this variant. Parameter "sub Extensions mask" can be used to disable dynamic update of features in the same way.

Legacy parameter "misa Extensions mask" can also be used. This Uns32-valued parameter specifies all writable bits in the misa Extensions field, replacing any permitted bits defined in the base variant.

Note that any features that are indicated as present in the misa mask but absent in the misa will be ignored. See the next section.

#### <span id="page-8-2"></span>1.3.2 Enabling Other Extensions

The following extensions are supported by the model, but not enabled by default in this variant:

misa bit 1: extension B (bit manipulation extension)

misa bit 4: RV32E base integer instruction set (embedded)

misa bit 7: extension H (hypervisor)

misa bit 10: extension K (cryptographic)

misa bit 15: extension P (DSP instructions)

misa bit 21: extension V (vector extension)

To add features from this list to the visible set in the misa register, use parameter "add Extensions". This is a string containing identification letters of features to enable; for example, value "DV" indicates that double-precision floating point and the Vector Extension should be enabled, if they are currently absent and are available on this variant.

Legacy parameter "misa Extensions" can also be used. This Uns32-valued parameter specifies the reset value for the misa CSR Extensions field, replacing any permitted bits defined in the base variant.

To add features from this list to the implicitly-enabled set (not visible in the misa register), use parameter "add implicit Extensions". This is a string parameter in the same format as the "add Extensions" parameter described above.

#### <span id="page-9-0"></span>1.3.3 Disabling Extensions

The following extensions are enabled by default in the model and can be disabled:

misa bit 0: extension A (atomic instructions)

misa bit 2: extension C (compressed instructions)

misa bit 3: extension D (double-precision floating point)

misa bit 5: extension F (single-precision floating point)

misa bit 12: extension M (integer multiply/divide instructions)

misa bit 13: extension N (user-level interrupts)

misa bit 18: extension S (Supervisor mode)

misa bit 20: extension U (User mode)

misa bit 23: extension X (non-standard extensions present)

To disable features that are enabled by default, use parameter "sub Extensions". This is a string containing identification letters of features to disable; for example, value "DF" indicates that double-precision and single-precision floating point extensions should be disabled, if they are enabled by default on this variant.

To remove features from this list from the implicitly-enabled set (not visible in the misa register), use parameter "sub implicit Extensions". This is a string parameter in the same format as the "sub Extensions" parameter described above.

### <span id="page-9-1"></span>1.4 General Features

#### <span id="page-9-2"></span>1.4.1 mtvec CSR

On this variant, the Machine trap-vector base-address register (mtvec) is writable. It can instead be configured as read-only using parameter "mtvec\_is\_ro".

Values written to "mtvec" are masked using the value 0xfffffffffffffffc. A different mask of writable

bits may be specified using parameter "mtvec mask" if required. In addition, when Vectored interrupt mode is enabled, parameter "tvec align" may be used to specify additional hardwareenforced base address alignment. In this variant, "tvec align" defaults to 0, implying no alignment constraint.

If parameter "mtvec sext" is True, values written to "mtvec" are sign-extended from the mostsignificant writable bit. In this variant, "mtvec sext" is False, indicating that "mtvec" is not sign-extended.

The initial value of "mtvec" is 0x0. A different value may be specified using parameter "mtvec" if required.

#### <span id="page-10-0"></span>1.4.2 stvec CSR

Values written to "stvec" are masked using the value 0xfffffffffffffffc. A different mask of writable bits may be specified using parameter "stvec mask" if required. In addition, when Vectored interrupt mode is enabled, parameter "tvec align" may be used to specify additional hardware-enforced base address alignment. In this variant, "tvec align" defaults to 0, implying no alignment constraint.

If parameter "stvec\_sext" is True, values written to "stvec" are sign-extended from the mostsignificant writable bit. In this variant, "stvec\_sext" is False, indicating that "stvec" is not signextended.

#### <span id="page-10-1"></span>1.4.3 utvec CSR

Values written to "utvec" are masked using the value 0xfffffffffffffffc. A different mask of writable bits may be specified using parameter "utvec mask" if required. In addition, when Vectored interrupt mode is enabled, parameter "tvec align" may be used to specify additional hardware-enforced base address alignment. In this variant, "tvec align" defaults to 0, implying no alignment constraint.

If parameter "utvec\_sext" is True, values written to "utvec" are sign-extended from the mostsignificant writable bit. In this variant, "utvec sext" is False, indicating that "utvec" is not signextended.

#### <span id="page-10-2"></span>1.4.4 Reset

On reset, the model will restart at address 0x0. A different reset address may be specified using parameter "reset address" or applied using optional input port "reset addr" if required.

#### <span id="page-10-3"></span>1.4.5 NMI

On an NMI, the model will restart at address 0x0; a different NMI address may be specified using parameter "nmi address" or applied using optional input port "nmi addr" if required. The cause reported on an NMI is 0x0 by default; a different cause may be specified using parameter "ecode nmi" or applied using optional input port "nmi cause" if required.

If parameter "rnmi version" is not "none", resumable NMIs are supported, managed by additional CSRs "mnscratch", "mnepc", "mncause" and "mnstatus", following the indicated version of the Resumable NMI extension proposal. In this variant, "rnmi\_version" is "none".

The NMI input is level-sensitive. To instead specify that the NMI input is latched on the rising edge of the NMI signal, set parameter "nmi is latched" to True.

#### <span id="page-11-0"></span>1.4.6 WFI

WFI will halt the processor until an interrupt occurs. It can instead be configured as a NOP using parameter "wfi is nop". WFI timeout wait is implemented with a time limit of 0 (i.e. WFI causes an Illegal Instruction trap in Supervisor mode when mstatus.TW=1).

#### <span id="page-11-1"></span>1.4.7 cycle CSR

The "cycle" CSR is implemented in this variant. Set parameter "cycle undefined" to True to instead specify that "cycle" is unimplemented and accesses should cause Illegal Instruction traps.

#### <span id="page-11-2"></span>1.4.8 instret CSR

The "instret" CSR is implemented in this variant. Set parameter "instret undefined" to True to instead specify that "instret" is unimplemented and accesses should cause Illegal Instruction traps.

#### <span id="page-11-3"></span>1.4.9 hpmcounter CSR

The "hpmcounter" CSRs are implemented in this variant. Set parameter "hpmcounter undefined" to True to instead specify that "hpmcounter" CSRs are unimplemented and accesses should cause Illegal Instruction traps.

#### <span id="page-11-4"></span>1.4.10 time CSR

The "time" CSR is implemented in this variant. Set parameter "time undefined" to True to instead specify that "time" is unimplemented and reads of it should cause Illegal Instruction traps. Usually, the value of the "time" CSR should be provided by the platform - see notes below about the artifact "CSR" bus for information about how this is done.

#### <span id="page-11-5"></span>1.4.11 mcycle CSR

The "mcycle" CSR is implemented in this variant. Set parameter "mcycle undefined" to True to instead specify that "mcycle" is unimplemented and accesses should cause Illegal Instruction traps.

#### <span id="page-12-0"></span>1.4.12 minstret CSR

The "minstret" CSR is implemented in this variant. Set parameter "minstret undefined" to True to instead specify that "minstret" is unimplemented and accesses should cause Illegal Instruction traps.

#### <span id="page-12-1"></span>1.4.13 mhpmcounter CSR

The "mhpmcounter" CSRs are implemented in this variant. Set parameter "mhpmcounter undefined" to True to instead specify that "mhpmcounter" CSRs are unimplemented and accesses should cause Illegal Instruction traps.

#### <span id="page-12-2"></span>1.4.14 Virtual Memory

This variant supports address translation modes 0 (bare), 8 (Sv39), 9 (Sv48) and 10 (Sv57). Use parameter "Sv modes" to specify a bit mask of different implemented modes if required; for example, setting "Sv\_modes" to  $(1 \lt 0)+(1 \lt 8)$  indicates that mode 0 (bare) and mode 8 (Sv39) are implemented. These indices correspond to writable values in the satp.MODE CSR field.

A 0-bit ASID is implemented. Use parameter "ASID bits" to specify a different implemented ASID size if required.

TLB behavior is controlled by parameter "ASIDCacheSize". If this parameter is 0, then an unlimited number of TLB entries will be maintained concurrently. If this parameter is non-zero, then only TLB entries for up to "ASIDCacheSize" different ASIDs will be maintained concurrently initially; as new ASIDs are used, TLB entries for less-recently used ASIDs are deleted, which improves model performance in some cases. If the model detects that the TLB entry cache is too small (entry ejections are very frequent), it will increase the cache size automatically. In this variant, "ASIDCacheSize" is 8.

#### <span id="page-12-3"></span>1.4.15 Unaligned Accesses

Unaligned memory accesses are supported by this variant. Set parameter "unaligned" to "F" to disable such accesses.

Unaligned memory accesses are not supported for AMO instructions by this variant. Set parameter "unalignedAMO" to "T" to enable such accesses.

Address misaligned exceptions are higher priority than page fault or access fault exceptions on this variant. Set parameter "unaligned low pri" to "T" to specify that they are lower priority instead.

### <span id="page-12-4"></span>1.4.16 PMP

A PMP unit is not implemented by this variant. Set parameter "PMP registers" to indicate that the unit should be implemented with that number of PMP entries.

Accesses to unimplemented PMP registers are write-ignored and read as zero on this variant. Set

parameter "PMP undefined" to True to indicate that such accesses should cause Illegal Instruction exceptions instead.

#### <span id="page-13-0"></span>1.4.17 LR/SC Granule

LR/SC instructions are implemented with a 1-byte reservation granule. A different granule size may be specified using parameter "lr sc grain".

## <span id="page-13-1"></span>1.5 Compressed Extension

Standard compressed instructions are present in this variant. Legacy compressed extension features may also be configured using parameters described below. Use parameter "commpress version" to enable more recent compressed extension features if required.

Parameter Zcea version is used to specify the version of Zcea instructions present. By default, Zcea version is set to "none" in this variant. Updates to this parameter require a commercial product license.

Parameter Zceb version is used to specify the version of Zceb instructions present. By default, Zceb version is set to "none" in this variant. Updates to this parameter require a commercial product license.

Parameter Zcee version is used to specify the version of Zcee instructions present. By default, Zcee version is set to "none" in this variant. Updates to this parameter require a commercial product license.

## <span id="page-13-2"></span>1.6 Floating Point Features

The D extension is enabled in this variant independently of the F extension. Set parameter "d requires f"to "T" to specify that the D extension requires the F extension to be enabled.

Half precision floating point is not implemented. Use parameter "Zfh" to enable this if required.

By default, the processor starts with floating-point instructions disabled (mstatus.FS=0). Use parameter "mstatus FS" to force mstatus.FS to a non-zero value for floating-point to be enabled from the start.

The specification is imprecise regarding the conditions under which mstatus.FS is set to Dirty state (3). Parameter "mstatus fs mode" can be used to specify the required behavior in this model, as described below.

If "mstatus fs mode" is set to "always dirty" then the model implements a simplified floating point status view in which mstatus.FS holds values 0 (Off) and 3 (Dirty) only; any write of values 1 (Initial) or 2 (Clean) from privileged code behave as if value 3 was written.

If "mstatus fs mode" is set to "write 1" then mstatus.FS will be set to 3 (Dirty) by any explicit write to the fflags, frm or fcsr control registers, or by any executed instruction that writes an FPR, or by any executed floating point compare or conversion to integer/unsigned that signals a floating point exception. Floating point compare or conversion to integer/unsigned instructions that do not signal an exception will not set mstatus.FS.

If "mstatus fs mode" is set to "write any" then mstatus.FS will be set to 3 (Dirty) by any explicit write to the fflags, frm or fcsr control registers, or by any executed instruction that writes an FPR, or by any executed floating point compare or conversion even if those instructions do not signal a floating point exception.

In this variant, "mstatus\_fs\_mode" is set to "write\_1".

### <span id="page-14-0"></span>1.7 Privileged Architecture

This variant implements the Privileged Architecture with version specified in the References section of this document. Note that parameter "priv\_version" can be used to select the required architecture version; see the following sections for detailed information about differences between each supported version.

#### <span id="page-14-1"></span>1.7.1 Legacy Version 1.10

1.10 version of May 7 2017.

#### <span id="page-14-2"></span>1.7.2 Version 20190608

Stable 1.11 version of June 8 2019, with these changes compared to version 1.10:

- mcountinhibit CSR defined;

- pages are never executable in Supervisor mode if page table entry U bit is 1;

- mstatus.TW is writable if any lower-level privilege mode is implemented (previously, it was just if Supervisor mode was implemented);

#### <span id="page-14-3"></span>1.7.3 Version 20211203

1.12 draft version of December 3 2021, with these changes compared to version 20190608:

- mstatush, mseccfg, mseccfgh, menvcfg, menvcfgh, senvcfg, henvcfg, henvcfgh and mconfigptr CSRs defined;

- xret instructions clear mstatus.MPRV when leaving Machine mode if new mode is less privileged than M-mode;

- maximum number of PMP registers increased to 64;
- data endian is now configurable.

#### <span id="page-15-0"></span>1.7.4 Version 1.12

Official 1.12 version, identical to 20211203.

#### <span id="page-15-1"></span>1.7.5 Version master

Unstable master version, currently identical to 1.12.

### <span id="page-15-2"></span>1.8 Unprivileged Architecture

This variant implements the Unprivileged Architecture with version specified in the References section of this document. Note that parameter "user\_version" can be used to select the required architecture version; see the following sections for detailed information about differences between each supported version.

#### <span id="page-15-3"></span>1.8.1 Legacy Version 2.2

2.2 version of May 7 2017.

#### <span id="page-15-4"></span>1.8.2 Version 20191213

Stable 20191213-Base-Ratified version of December 13 2019, with these changes compared to version 2.2:

- floating point fmin/fmax instruction behavior modified to comply with IEEE 754-201x.

- numerous other optional behaviors can be separately enabled using Z-prefixed parameters.

### <span id="page-15-5"></span>1.9 Other Extensions

Other extensions that can be configured are described in this section.

#### <span id="page-15-6"></span>1.9.1 Zmmul

Parameter "Zmmul" is 0 on this variant, meaning that all multiply and divide instructions are implemented. if "Zmmul" is set to 1 then multiply instructions are implemented but divide and remainder instructions are not implemented.

#### <span id="page-15-7"></span>1.9.2 Zicsr

Parameter "Zicsr" is 1 on this variant, meaning that standard CSRs and CSR access instructions are implemented. if "Zicsr" is set to 0 then standard CSRs and CSR access instructions are not implemented and an alternative scheme must be provided as a processor extension.

#### <span id="page-16-0"></span>1.9.3 Zifencei

Parameter "Zifencei" is 1 on this variant, meaning that the fence.i instruction is implemented (but treated as a NOP by the model). if "Zifencei" is set to 0 then the fence.i instruction is not implemented.

#### <span id="page-16-1"></span>1.9.4 Zicbom

Parameter "Zicbom" is 0 on this variant, meaning that code block management instructions are undefined. if "Zicbom" is set to 1 then code block management instructions cbo.clean, cbo.flush and cbo.inval are defined.

If Zicbom is present, the cache block size is given by parameter "cmomp bytes". The instructions may cause traps if used illegally but otherwise are NOPs in this model.

#### <span id="page-16-2"></span>1.9.5 Zicbop

Parameter "Zicbop" is 0 on this variant, meaning that prefetch instructions are undefined. if "Zicbop" is set to 1 then prefetch instructions prefetch.i, prefetch.r and prefetch.w are defined (but behave as NOPs in this model).

#### <span id="page-16-3"></span>1.9.6 Zicboz

Parameter "Zicboz" is 0 on this variant, meaning that the cbo.zero instruction is undefined. if "Zicboz" is set to 1 then the cbo.zero instruction is defined.

If Zicboz is present, the cache block size is given by parameter "cmoz bytes".

#### <span id="page-16-4"></span>1.9.7 Svnapot

Parameter "Svnapot page mask" is 0x0 on this variant, meaning that NAPOT Translation Contiguity is not implemented. if "Svnapot page mask" is non-zero then NAPOT Translation Contiguity is enabled for page sizes indicated by that mask value when page table entry bit 63 is set.

If Svnapot is present, "Svnapot page mask" is a mask of page sizes for which contiguous pages can be created. For example, a value of 0x10000 implies that 64KiB contiguous pages are supported.

#### <span id="page-16-5"></span>1.9.8 Svpbmt

Parameter "Svpbmt" is 0 on this variant, meaning that page-based memory types are not implemented. if "Svpbmt" is set to 1 then page-based memory types are indicated by page table entry bits 62:61.

Note that except for their effect on Page Faults, the encoded memory types do not alter the behavior of this model, which always implements strongly-ordered non-cacheable semantics.

#### <span id="page-17-0"></span>1.9.9 Svinval

Parameter "Svinval" is 0 on this variant, meaning that fine-grained address-translation cache invalidation instructions are not implemented. if "Svinval" is set to 1 then fine-grained addresstranslation cache invalidation instructions sinval.vma, sfence.w.inval and sfence.inval.ir are implemented.

#### <span id="page-17-1"></span>1.9.10 Smstateen

Parameter "Smstateen" is 0 on this variant, meaning that state enable CSRs are undefined. if "Smstateen" is set to 1 then state enable CSRs are defined.

Within the state enable CSRs, only bit 1 (for Zfinx), bit 57 (for xcontext CSR access), bit 62 (for xenvcfg CSR access) and bit 63 (for lower-level state enable CSR access) are currently implemented.

## <span id="page-17-2"></span>1.10 CLIC

The model can be configured to implement a Core Local Interrupt Controller (CLIC) using parameter "CLICLEVELS"; when non-zero, the CLIC is present with the specified number of interrupt levels (2-256), as described in the RISC-V Core-Local Interrupt Controller specification, and further parameters are made available to configure other aspects of the CLIC. "CLICLEVELS" is zero in this variant, indicating that a CLIC is not implemented.

## <span id="page-17-3"></span>1.11 Load-Reserved/Store-Conditional Locking

By default, LR/SC locking is implemented automatically by the model and simulator, with a reservation granule defined by the "lr sc grain" parameter. It is also possible to implement locking externally to the model in a platform component, using the "LR address", "SC address" and "SC valid" net ports, as described below.

The "LR address" output net port is written by the model with the address used by a loadreserved instruction as it executes. This port should be connected as an input to the external lock management component, which should record the address, and also that an LR/SC transaction is active.

The "SC address" output net port is written by the model with the address used by a storeconditional instruction as it executes. This should be connected as an input to the external lock management component, which should compare the address with the previously-recorded loadreserved address, and determine from this (and other implementation-specific constraints) whether the store should succeed. It should then immediately write the Boolean success/fail code to the "SC valid" input net port of the model. Finally, it should update state to indicate that an LR/SC transaction is no longer active.

It is also possible to write zero to the "SC valid" input net port at any time outside the context of a store-conditional instruction, which will mark any active LR/SC transaction as invalid.

Irrespective of whether LR/SC locking is implemented internally or externally, taking any exception or interrupt or executing exception-return instructions (e.g. MRET) will always mark any active LR/SC transaction as invalid.

Parameter "amo aborts Ir sc" is used to specify whether AMO operations abort any active LR/SC pair. In this variant, "amo aborts lr sc" is 0.

## <span id="page-18-0"></span>1.12 Active Atomic Operation Indication

The "AMO active" output net port is written by the model with a code indicating any current atomic memory operation while the instruction is active. The written codes are:

- 0: no atomic instruction active
- 1: AMOMIN active
- 2: AMOMAX active
- 3: AMOMINU active
- 4: AMOMAXU active
- 5: AMOADD active
- 6: AMOXOR active
- 7: AMOOR active
- 8: AMOAND active
- 9: AMOSWAP active
- 10: LR active
- 11: SC active

### <span id="page-18-1"></span>1.13 Interrupts

The "reset" port is an active-high reset input. The processor is halted when "reset" goes high and resumes execution from the reset address specified using the "reset address" parameter or "reset addr" port when the signal goes low. The "mcause" register is cleared to zero.

The "nmi" port is an active-high NMI input. The processor resumes execution from the address specified using the "nmi\_address" parameter or "nmi\_addr" port when the NMI signal goes high. The "mcause" register is cleared to zero.

All other interrupt ports are active high. For each implemented privileged execution level, there are by default input ports for software interrupt, timer interrupt and external interrupt; for example, for Machine mode, these are called "MSWInterrupt", "MTimerInterrupt" and "MExternalInterrupt", respectively. When the N extension is implemented, ports are also present for User mode. Parameter "unimp int mask" allows the default behavior to be changed to exclude certain interrupt ports. The parameter value is a mask in the same format as the "mip" CSR; any interrupt corresponding to a non-zero bit in this mask will be removed from the processor and read as zero in "mip", "mie" and "mideleg" CSRs (and Supervisor and User mode equivalents if implemented).

Parameter "external int id" can be used to enable extra interrupt ID input ports on each hart. If the parameter is True then when an external interrupt is applied the value on the ID port is sampled and used to fill the Exception Code field in the "mcause" CSR (or the equivalent CSR for other execution levels). For Machine mode, the extra interrupt ID port is called "MExternalInterruptID".

The "deferint" port is an active-high artifact input that, when written to 1, prevents any pendingand-enabled interrupt being taken (normally, such an interrupt would be taken on the next instruction after it becomes pending-and-enabled). The purpose of this signal is to enable alignment with hardware models in step-and-compare usage.

## <span id="page-19-0"></span>1.14 Debug Mode

The model can be configured to implement Debug mode using parameter "debug mode". This implements features described in Chapter 4 of the RISC-V External Debug Support specification with version specified by parameter "debug\_version" (see References). Some aspects of this mode are not defined in the specification because they are implementation-specific; the model provides infrastructure to allow implementation of a Debug Module using a custom harness. Features added are described below.

Parameter "debug mode" can be used to specify three different behaviors, as follows:

1. If set to value "vector", then operations that would cause entry to Debug mode result in the processor jumping to the address specified by the "debug address" parameter. It will execute at this address, in Debug mode, until a "dret" instruction causes return to non-Debug mode. Any exception generated during this execution will cause a jump to the address specified by the "dexc address" parameter.

2. If set to value "interrupt", then operations that would cause entry to Debug mode result in the processor simulation call (e.g. opProcessorSimulate) returning, with a stop reason of OP SR INTERRUPT. In this usage scenario, the Debug Module is implemented in the simulation harness.

3. If set to value "halt", then operations that would cause entry to Debug mode result in the processor halting. Depending on the simulation environment, this might cause a return from the simulation call with a stop reason of OP SR HALT, or debug mode might be implemented by another platform component which then restarts the debugged processor again.

#### <span id="page-19-1"></span>1.14.1 Debug State Entry

The specification does not define how Debug mode is implemented. In this model, Debug mode is enabled by a Boolean pseudo-register, "DM". When "DM" is True, the processor is in Debug mode. When "DM" is False, mode is defined by "mstatus" in the usual way.

Entry to Debug mode can be performed in any of these ways:

1. By writing True to register "DM" (e.g. using opProcessorRegWrite) followed by simulation of

at least one cycle (e.g. using opProcessorSimulate), dcsr cause will be reported as trigger;

2. By writing a 1 then 0 to net "haltreq" (using opNetWrite) followed by simulation of at least one cycle (e.g. using opProcessorSimulate);

3. By writing a 1 to net "resethaltreq" (using opNetWrite) while the "reset" signal undergoes a negedge transition, followed by simulation of at least one cycle (e.g. using opProcessorSimulate);

4. By executing an "ebreak" instruction when Debug mode entry for the current processor mode is enabled by dcsr.ebreakm, dcsr.ebreaks or dcsr.ebreaku.

In all cases, the processor will save required state in "dpc" and "dcsr" and then perform actions described above, depending in the value of the "debug mode" parameter.

#### <span id="page-20-0"></span>1.14.2 Debug State Exit

Exit from Debug mode can be performed in any of these ways:

1. By writing False to register "DM" (e.g. using opProcessorRegWrite) followed by simulation of at least one cycle (e.g. using opProcessorSimulate);

2. By executing an "dret" instruction when Debug mode.

In both cases, the processor will perform the steps described in section 4.6 (Resume) of the Debug specification.

#### <span id="page-20-1"></span>1.14.3 Debug Registers

When Debug mode is enabled, registers "dcsr", "dpc", "dscratch0" and "dscratch1" are implemented as described in the specification. These may be manipulated externally by a Debug Module using opProcessorRegRead or opProcessorRegWrite; for example, the Debug Module could write "dcsr" to enable "ebreak" instruction behavior as described above, or read and write "dpc" to emulate stepping over an "ebreak" instruction prior to resumption from Debug mode.

#### <span id="page-20-2"></span>1.14.4 Debug Mode Execution

The specification allows execution of code fragments in Debug mode. A Debug Module implementation can cause execution in Debug mode by the following steps:

1. Write the address of a Program Buffer to the program counter using opProcessorPCSet;

2. If "debug mode" is set to "halt", write 0 to pseudo-register "DMStall" (to leave halted state);

3. If entry to Debug mode was handled by exiting the simulation callback, call opProcessorSimulate or opRootModuleSimulate to resume simulation.

Debug mode will be re-entered in these cases:

- 1. By execution of an "ebreak" instruction; or:
- 2. By execution of an instruction that causes an exception.

In both cases, the processor will either jump to the debug exception address, or return control immediately to the harness, with stopReason of OP SR INTERRUPT, or perform a halt, depending on the value of the "debug mode" parameter.

#### <span id="page-21-0"></span>1.14.5 Debug Single Step

When in Debug mode, the processor or harness can cause a single instruction to be executed on return from that mode by setting dcsr.step. After one non-Debug-mode instruction has been executed, control will be returned to the harness. The processor will remain in single-step mode until dcsr.step is cleared.

#### <span id="page-21-1"></span>1.14.6 Debug Event Priorities

The model supports two different models for determining which debug exception occurs when multiple debug events are pending:

1: original mode (when parameter "debug-priority"="original");

2: modified mode, as described in Debug Specification pull request 693 (when parameter "debug priority"=" $PR693$ "). This mode resolves some anomalous behavior of the original specification.

#### <span id="page-21-2"></span>1.14.7 Debug Ports

Port "DM" is an output signal that indicates whether the processor is in Debug mode

Port "haltreq" is a rising-edge-triggered signal that triggers entry to Debug mode (see above).

Port "resethaltreq" is a level-sensitive signal that triggers entry to Debug mode after reset (see above).

### <span id="page-21-3"></span>1.15 Trigger Module

This model is configured with a trigger module, implementing a subset of the behavior described in Chapter 5 of the RISC-V External Debug Support specification with version specified by parameter "debug version" (see References).

#### <span id="page-21-4"></span>1.15.1 Trigger Module Restrictions

The model currently supports tdata1 of type 0, type 2 (mcontrol), type 3 (icount), type 4 (itrigger), type 5 (etrigger) and type 6 (mcontrol6). icount triggers are implemented for a single instruction only, with count hard-wired to 1 and automatic zeroing of mode bits when the trigger fires.

#### <span id="page-22-0"></span>1.15.2 Trigger Module Parameters

Parameter "trigger\_num" is used to specify the number of implemented triggers. In this variant, "trigger num" is 4.

Parameter "tinfo" is used to specify the value of the read-only "tinfo" register, which indicates the trigger types supported. In this variant, "tinfo" is 0x3d.

Parameter "tinfo undefined" is used to specify whether the "tinfo" register is undefined, in which case reads of it trap to Machine mode. In this variant, "tinfo undefined" is 0.

Parameter "tcontrol undefined" is used to specify whether the "tcontrol" register is undefined, in which case accesses to it trap to Machine mode. In this variant, "tcontrol undefined" is 0.

Parameter "mcontext\_undefined" is used to specify whether the "mcontext" register is undefined, in which case accesses to it trap to Machine mode. In this variant, "mcontext undefined" is 0.

Parameter "scontext\_undefined" is used to specify whether the "scontext" register is undefined, in which case accesses to it trap to Machine mode. In this variant, "scontext undefined" is 0.

Parameter "amo\_trigger" is used to specify whether load/store triggers are activated for AMO instructions. In this variant, "amo\_trigger" is 0.

Parameter "no hit" is used to specify whether the "hit" bit in tdata1 is unimplemented. In this variant, "no\_hit" is 0.

Parameter "no sselect 2" is used to specify whether the "sselect" field in "textra32"/"textra64" registers is unable to hold value 2 (indicating match by ASID is not allowed). In this variant, "no sselect  $2$ " is 0.

Parameter "mcontext bits" is used to specify the number of writable bits in the "mcontext" register. In this variant, "mcontext\_bits" is 13.

Parameter "scontext bits" is used to specify the number of writable bits in the "scontext" register. In this variant, "scontext\_bits" is  $34$ .

Parameter "mvalue bits" is used to specify the number of writable bits in the "mvalue" field in "textra32"/"textra64" registers; if zero, the "mselect" field is tied to zero. In this variant, "mvalue bits" is 13.

Parameter "svalue bits" is used to specify the number of writable bits in the "svalue" field in "textra32"/"textra64" registers; if zero, the "sselect" is tied to zero. In this variant, "svalue bits" is 34.

Parameter "mcontrol maskmax" is used to specify the value of field "maskmax" in the "mcontrol" register. In this variant, "mcontrol maskmax" is 63.

### <span id="page-22-1"></span>1.16 Debug Mask

It is possible to enable model debug messages in various categories. This can be done statically using the "debugflags" parameter, or dynamically using the "debugflags" command. Enabled messages are specified using a bitmask value, as follows:

Value 0x002: enable debugging of PMP and virtual memory state;

Value 0x004: enable debugging of interrupt state.

All other bits in the debug bitmask are reserved and must not be set to non-zero values.

## <span id="page-23-0"></span>1.17 Integration Support

This model implements a number of non-architectural pseudo-registers and other features to facilitate integration.

#### <span id="page-23-1"></span>1.17.1 CSR Register External Implementation

If parameter "enable CSR bus" is True, an artifact 16-bit bus "CSR" is enabled. Slave callbacks installed on this bus can be used to implement modified CSR behavior (use opBusSlaveNew or icmMapExternalMemory, depending on the client API). A CSR with index 0xABC is mapped on the bus at address 0xABC0; as a concrete example, implementing CSR "time" (number 0xC01) externally requires installation of callbacks at address 0xC010 on the CSR bus.

#### <span id="page-23-2"></span>1.17.2 LR/SC Active Address

Artifact register "LRSCAddress" shows the active LR/SC lock address. The register holds all-ones if there is no LR/SC operation active or if LR/SC locking is implemented externally as described above.

#### <span id="page-23-3"></span>1.17.3 Page Table Walk Introspection

Artifact register "PTWStage" shows the active page table translation stage (0 if no stage active, 1 if HS-stage active, 2 if VS-stage active and 3 if G-stage active). This register is visibly non-zero only in a memory access callback triggered by a page table walk event.

Artifact register "PTWInputAddr" shows the input address of active page table translation. This register is visibly non-zero only in a memory access callback triggered by a page table walk event.

Artifact register "PTWLevel" shows the active level of page table translation (corresponding to index variable "i" in the algorithm described by Virtual Address Translation Process in the RISC-V Privileged Architecture specification). This register is visibly non-zero only in a memory access callback triggered by a page table walk event.

#### <span id="page-23-4"></span>1.17.4 Artifact Register "fflags i"

If parameter "enable fflags i" is True, an 8-bit artifact register "fflags i" is added to the model. This register shows the floating point flags set by the current instruction (unlike the standard "fflags" CSR, in which the flag bits are sticky).

## <span id="page-24-0"></span>1.18 Limitations

Instruction pipelines are not modeled in any way. All instructions are assumed to complete immediately. This means that instruction barrier instructions (e.g. fence.i) are treated as NOPs, with the exception of any Illegal Instruction behavior, which is modeled.

Caches and write buffers are not modeled in any way. All loads, fetches and stores complete immediately and in order, and are fully synchronous. Data barrier instructions (e.g. fence) are treated as NOPs, with the exception of any Illegal Instruction behavior, which is modeled.

Real-world timing effects are not modeled: all instructions are assumed to complete in a single cycle.

Hardware Performance Monitor registers are not implemented and hardwired to zero.

The TLB is architecturally-accurate but not device accurate. This means that all TLB maintenance and address translation operations are fully implemented but the cache is larger than in the real device.

This variant is under development. It may not be complete.

Andes-specific cache, local memory and ECC behavior is not yet implemented, except for CSR state.

Andes Performance and Code Dense instructions and associated CSR state are implemented, but the EXEC.IT instruction supports in-memory table mode using the uitb CSR only (not hardwired mode).

PMP and PMA accesses that any-byte match but do not all-byte match are broken into separate smaller accesses that follow all-byte match rules.

### <span id="page-24-1"></span>1.19 Verification

All instructions have been extensively tested by Imperas, using tests generated specifically for this model and also reference tests from https://github.com/riscv/riscv-tests.

Also reference tests have been used from various sources including:

https://github.com/riscv/riscv-tests

https://github.com/ucb-bar/riscv-torture

The Imperas OVPsim RISC-V models are used in the RISC-V Foundation Compliance Framework as a functional Golden Reference:

https://github.com/riscv/riscv-compliance

where the simulated model is used to provide the reference signatures for compliance testing. The Imperas OVPsim RISC-V models are used as reference in both open source and commercial instruction stream test generators for hardware design verification, for example:

http://valtrix.in/sting from Valtrix

https://github.com/google/riscv-dv from Google

The Imperas OVPsim RISC-V models are also used by commercial and open source RISC-V Core RTL developers as a reference to ensure correct functionality of their IP.

### <span id="page-25-0"></span>1.20 References

The Model details are based upon the following specifications:

RISC-V Instruction Set Manual, Volume I: User-Level ISA (User Architecture Version 2.2)

RISC-V Instruction Set Manual, Volume II: Privileged Architecture (Privileged Architecture Version Ratified-IMFDQC-and-Priv-v1.11)

RISC-V External Debug Support (RISC-V External Debug Support Version 0.13.2-DRAFT)

—- This is an initial configuration for the variant

## <span id="page-26-0"></span>Andes-Specific Extensions

Andes processors add various custom extensions to the basic RISC-V architecture. This model implements the following:

- 1: Hardware Stack Protection (if mmsc cfg.HSP=1);
- 2: Physical Memory Attribute Unit (if mmsc cfg.DPMA=1).
- 3: Performance Throttling (register interface only, if mmsc cfg.PFT=1);
- 4: CSRs for CCTL Operations (register interface only, if mmsc cfg.CCTLCSR=1);
- 5: Performance Extension instructions (if mmsc cfg.EV5MPE=1);
- 6: CodeDense instructions (if mmsc cfg.ECD=1);
- 7: Half-precision load/store instructions (if mmsc cfg.EFHW=1).
- 8: BFLOAT16 conversion instructions (if mmsc cfg.BFLOAT16=1).
- 9: Half-precision arithmetic instructions (if mmsc cfg.ZFH=1).
- 10: Vector INT4 load extension (if mmsc cfg.VL4=1).
- 11: Vector packed FP16 extension (if mmsc cfg.VPFH=1).

Other Andes-specific extensions are not currently modeled. The exact set of supported extensions can be configured using parameter "andesExtensions/mmsc cfg", which overrides the default value of the mmsc cfg register (see detailed description below).

#### <span id="page-26-1"></span>2.1 Andes-Specific Parameters

In addition to the base model RISC-V parameters, this model implements parameters allowing Andes-specific model features to be controlled. These parameters are documented below.

#### <span id="page-27-0"></span>2.1.1 Parameter andesExtensions/mmsc cfg

This parameter allows the value of the read-only mmsc cfg register to be specified. Bits that affect behavior of the model are:

bit 3 (ECD): enables CodeDense instructions and uitb CSR.

bit 4 (PFT): determines presence of mpft ctl register and affects implemented fields in mxstatus.

bit 5 (HSP): enables HW Stack protection, relevant CSRs and affects implemented fields in mxstatus.

bit 12 (VPLIC): enables Vectored Interrupts support.

bit 13 (EV5PE): enables Performance Extension support.

bit 14 (LMSLVP): enables Local Memory slave ports ILM port and DLM port.

bit 15 (PMNDS): enables Andes-enhanced Performance Monitoring.

bit 16 (CCTLCSR): enables CCTL CSRs.

bit 30 (DPMA): enables the Physical Memory Attribute Unit and relevant CSRs.

bit 32 (BF16CVT): enables BFLOAT16 conversion extension.

bit 33 (ZFH): enables FP16 half-precision extension.

bit 34 (VL4): enables vector INT4 load extension.

bit 44 (VPFH): enables vector packed FP16 extension.

bit 45 (L2CMP CFG): enables cluster configuration fields. CORE PCLUS field will be set to floor(numharts-1, 1).

bit 46 (L2C): enables ml2c ctl base CSR if both L2C and L2CMP CFG are not zero

Other bits can be set or cleared but do not affect model behavior.

Example: –override iss/cpu0/andesExtensions/mmsc cfg=0x2028

#### <span id="page-27-1"></span>2.1.2 Parameter andesExtensions/micm cfg

This parameter allows the value of the read-only micm cfg register to be specified. Bits that affect behavior of the model are:

bits 8:6 (ISZ): enables mcache ctl CSR if non-zero.

bits 14:12 (ILMB): enables milmb CSR if non-zero.

bits 19:15 (ILMSZ): specifies size of ILM in KB if non-zero (ILM size  $= 1024 \leq (ILMSZ-1)$ 

Other bits can be set or cleared but do not affect model behavior, except that if any bit is non zero then IME/PIME bits in mxstatus are modeled.

Example:  $-\text{override}$  iss/cpu0/andesExtensions/micm\_cfg=0

#### <span id="page-28-0"></span>2.1.3 Parameter andesExtensions/mdcm cfg

This parameter allows the value of the read-only mdcm cfg register to be specified. Bits that affect behavior of the model are:

bits 8:6 (DSZ): enables mcache ctl CSR if non-zero.

bits 14:12 (DLMB): enables mdlmb CSR if non-zero.

bits 19:15 (DLMSZ): specifies size of ILM in KB if non-zero (DLM size  $= 1024 \ll (DLMSZ-1)$ 

Other bits can be set or cleared but do not affect model behavior, except that if any bit is non zero then DME/DIME bits in mxstatus are modeled.

Example:  $-\text{override}$  iss/cpu0/andesExtensions/mdcm\_cfg=0

#### <span id="page-28-1"></span>2.1.4 Parameter andesExtensions/uitb

This parameter allows the value of the uitb register to be specified.

Example:  $-\text{override}$  iss/cpu0/andesExtensions/uitb=0

#### <span id="page-28-2"></span>2.1.5 Parameter andesExtensions/milmb

This parameter allows the value of the milmb register to be specified.

```
Example: –override iss/cpu0/andesExtensions/milmb=0x200001
```
#### <span id="page-28-3"></span>2.1.6 Parameter andesExtensions/milmbMask

This parameter allows the mask of writable bits in the milmb register to be specified. The default value for this variant is 0xe (RWECC and ECCEN are writable, all other bits are read-only).

Example: –override iss/cpu0/andesExtensions/milmbMask=0xe

#### <span id="page-28-4"></span>2.1.7 Parameter andesExtensions/mdlmb

This parameter allows the value of the mdlmb register to be specified.

Example:  $-\text{override}$  iss/cpu0/andesExtensions/mdlmb==0x300001

#### <span id="page-28-5"></span>2.1.8 Parameter andesExtensions/mdlmbMask

This parameter allows the mask of writable bits in the mdlmb register to be specified. The default value for this variant is 0xe (RWECC and ECCEN are writable, all other bits are read-only).

Example: –override iss/cpu0/andesExtensions/mdlmbMask=0xe

#### <span id="page-29-0"></span>2.1.9 Parameter andesExtensions/PMA grain

This parameter allows the grain size of Physical Memory Attribute regions to be specified. The default value for this variant is 0, meaning that PMA regions as small as 4 bytes are implemented.

Example: –override iss/cpu0/andesExtensions/PMA\_grain=16

### <span id="page-29-1"></span>2.2 Hardware Stack Protection

Hardware Stack Protection is present on this variant (mmsc\_cfg.HSP=1). Registers mhsp\_ctl, msp\_bound and msp\_base are implemented.

### <span id="page-29-2"></span>2.3 Physical Memory Attribute Unit

The Physical Memory Attribute Unit is not present on this variant (mmsc cfg.DPMA=0).

### <span id="page-29-3"></span>2.4 Performance Throttling

Performance Throttling registers are present on this variant ( $\mu$ msc cfg.PFT=1). Register mpft ctl is present but has no behavior except for the effects on mxstatus, which are modeled.

### <span id="page-29-4"></span>2.5 Andes-Enhanced Performance Monitoring

Andes-Enhanced Performance Monitoring is present on this variant (mmsc cfg.PMNDS=1).

### <span id="page-29-5"></span>2.6 CSRs for CCTL Operations

CSRs for CCTL Operation are present on this variant (mmsc cfg.CCTLCSR=1) but have no effect except that trap behavior for illegal use is modeled.

### <span id="page-29-6"></span>2.7 Andes-Specific Instructions

This section describes Andes-specific instructions implemented by this variant. Refer to Andes reference documentation for more information.

#### <span id="page-30-0"></span>2.7.1 Performance Extension Instructions

#### <span id="page-30-1"></span>2.7.1.1 ADDIGP

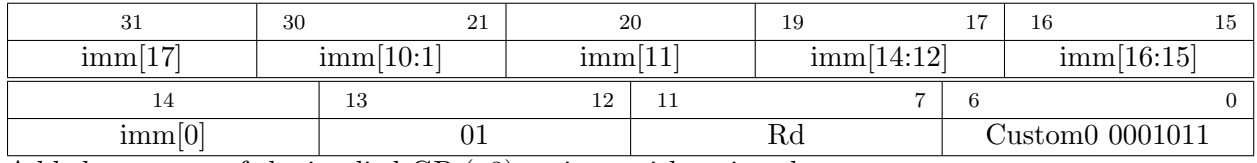

Add the content of the implied GP (x3) register with a signed constant.

#### <span id="page-30-2"></span>2.7.1.2 BBC

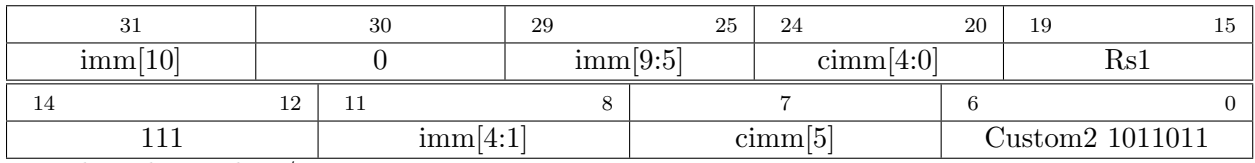

Branch on bit is clear/zero.

#### <span id="page-30-3"></span>2.7.1.3 BBS

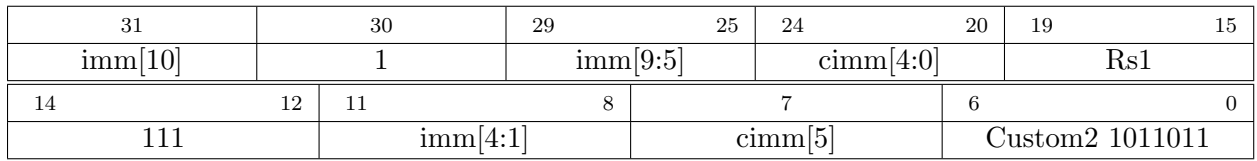

Branch on bit is set/non-zero.

#### <span id="page-30-4"></span>2.7.1.4 BEQC

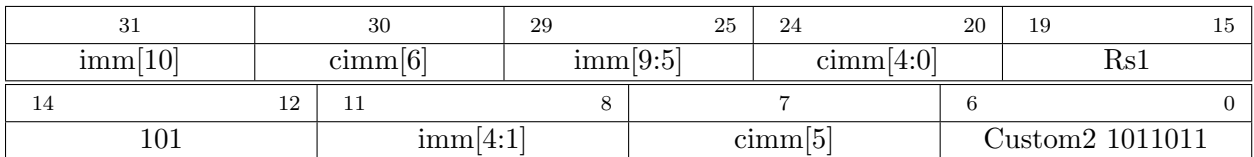

Branch on equal to a constant.

#### <span id="page-30-5"></span>2.7.1.5 BNEC

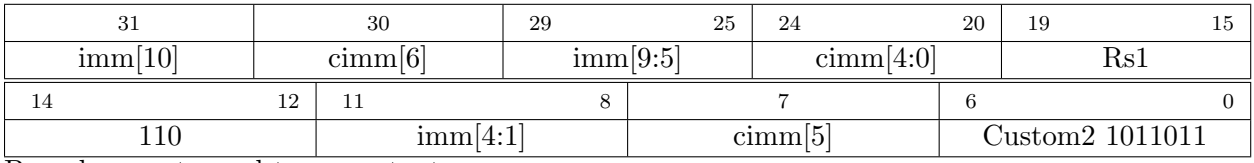

Branch on not-equal to a constant.

#### <span id="page-31-0"></span>2.7.1.6 BFOS

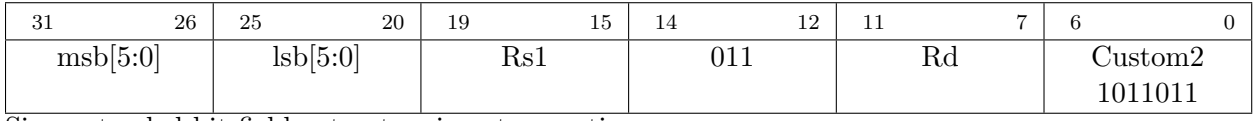

Sign-extended bit-field extract or insert operation.

#### <span id="page-31-1"></span>2.7.1.7 BFOZ

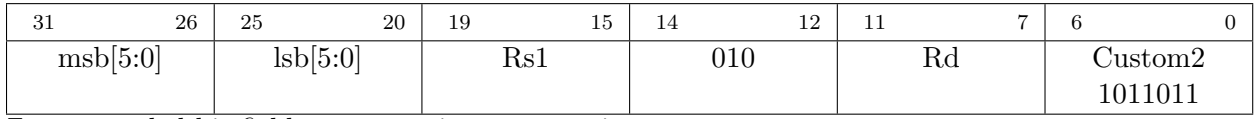

Zero-extended bit-field extract or insert operation.

#### <span id="page-31-2"></span>2.7.1.8 LEA.h

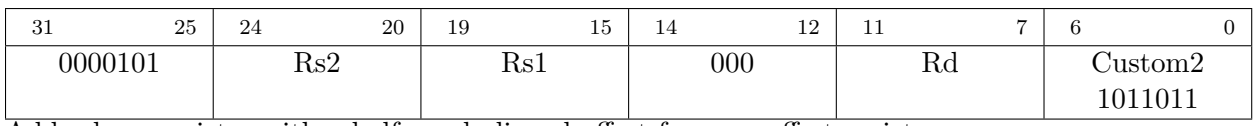

Add a base register with a half-word-aligned offset from an offset register.

#### <span id="page-31-3"></span>2.7.1.9 LEA.w

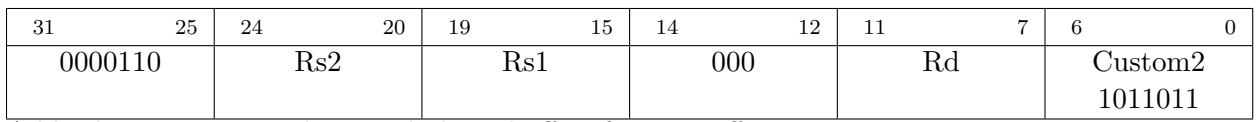

Add a base register with a word-aligned offset from an offset register.

#### <span id="page-31-4"></span>2.7.1.10 LEA.d

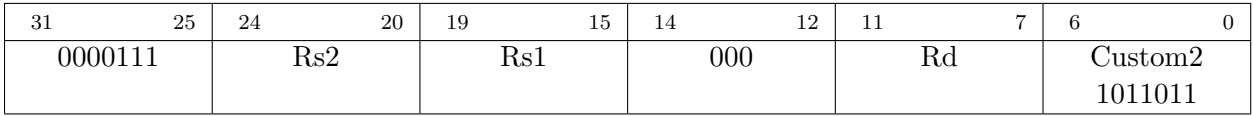

Add a base register with a double-word-aligned offset from an offset register.

#### <span id="page-31-5"></span>2.7.1.11 LEA.b.ze

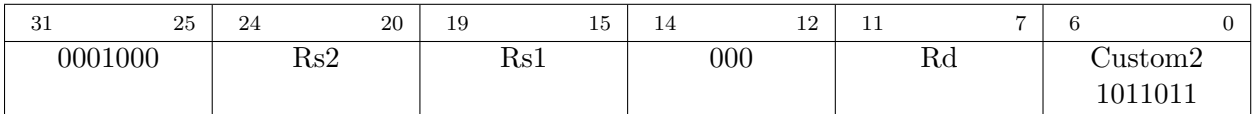

Add a base register with an unsigned 32-bit byte offset from an offset register.

#### <span id="page-32-0"></span>2.7.1.12 LEA.h.ze

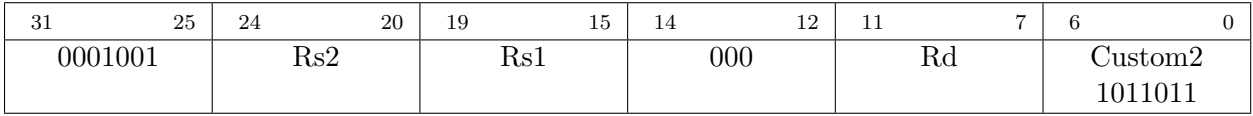

Add a base register with an unsigned 32-bit half-word offset from an offset register.

#### <span id="page-32-1"></span>2.7.1.13 LEA.w.ze

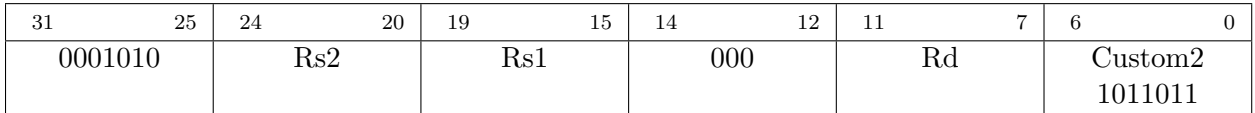

Add a base register with an unsigned 32-bit word offset from an offset register.

#### <span id="page-32-2"></span>2.7.1.14 LEA.d.ze

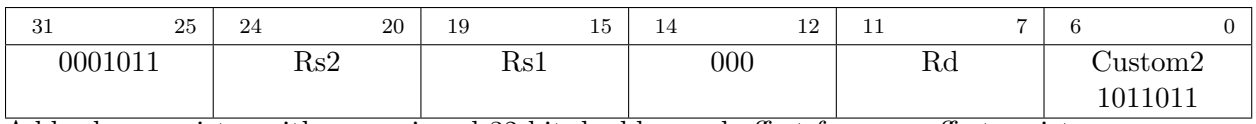

Add a base register with an unsigned 32-bit double-word offset from an offset register.

#### <span id="page-32-3"></span>2.7.1.15 LBGP

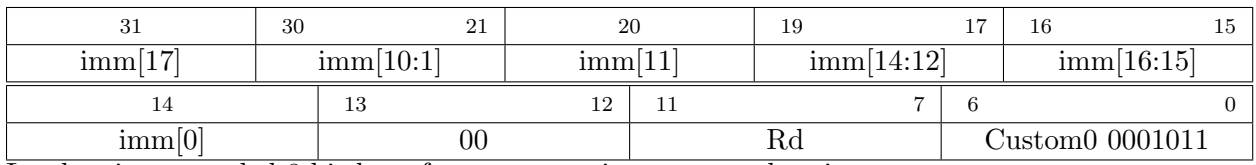

Load a sign-extended 8-bit byte from memory into a general register.

#### <span id="page-32-4"></span>2.7.1.16 LBUGP

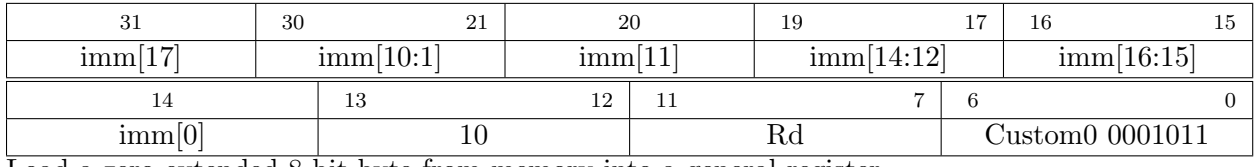

Load a zero-extended 8-bit byte from memory into a general register.

#### <span id="page-32-5"></span>2.7.1.17 LHGP

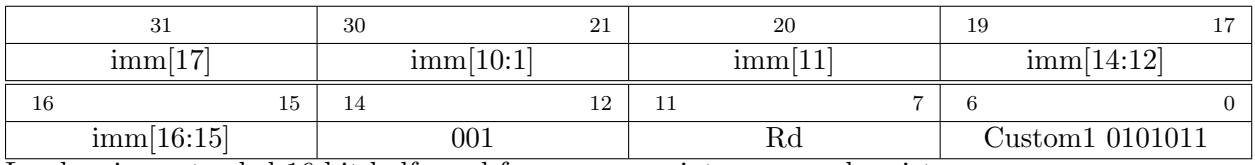

Load a sign-extended 16-bit half-word from memory into a general register.

#### <span id="page-33-0"></span>2.7.1.18 LHUGP

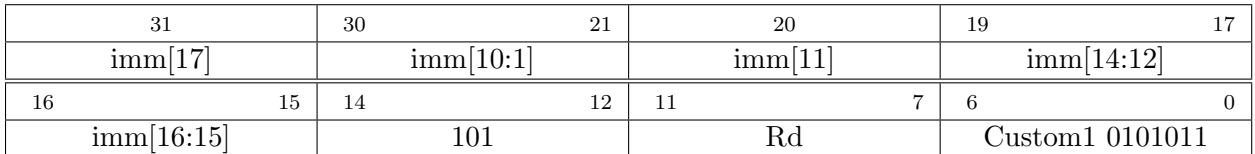

Load a zero-extended 16-bit half-word from memory into a general register.

#### <span id="page-33-1"></span>2.7.1.19 LWGP

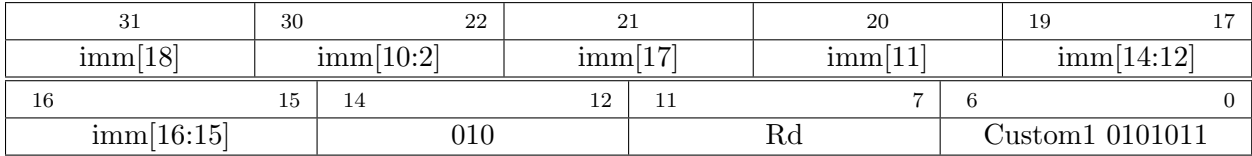

Load a sign-extended 32-bit word from memory into a general register.

#### <span id="page-33-2"></span>2.7.1.20 LWUGP

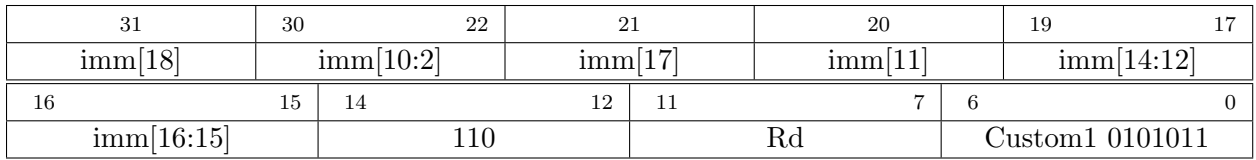

Load a zero-extended 32-bit word from memory into a general register.

#### <span id="page-33-3"></span>2.7.1.21 LDGP

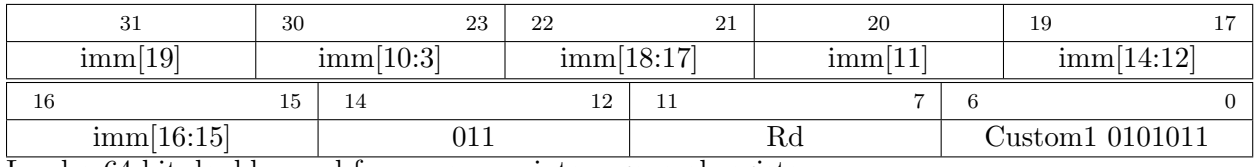

Load a 64-bit double-word from memory into a general register.

#### <span id="page-33-4"></span>2.7.1.22 SBGP

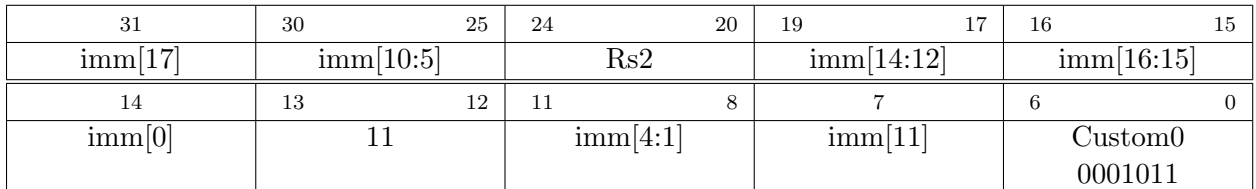

Store an 8-bit byte from a general register into a memory location.

#### <span id="page-34-0"></span>2.7.1.23 SHGP

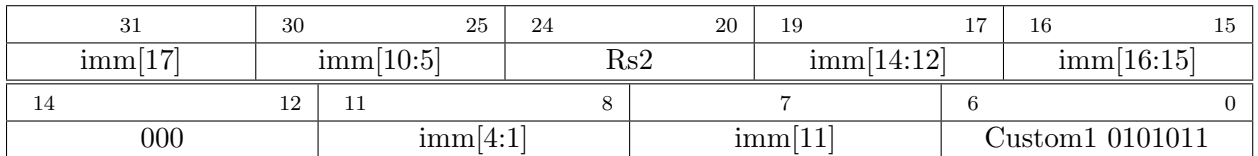

Store a 16-bit half-word from a general register into a memory location.

#### <span id="page-34-1"></span>2.7.1.24 SWGP

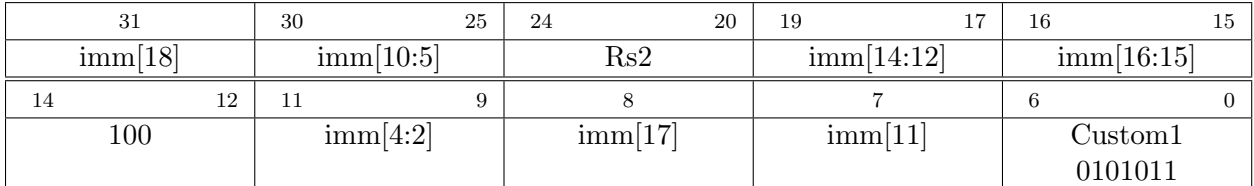

Store a 32-bit word from a general register into a memory location.

#### <span id="page-34-2"></span>2.7.1.25 SDGP

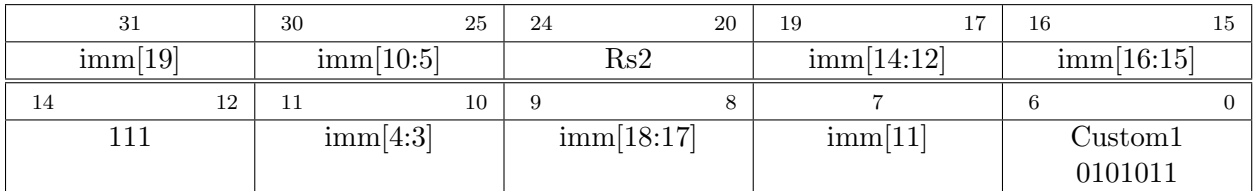

Store a 64-bit double-word from a general register into a memory location.

#### <span id="page-34-3"></span>2.7.1.26 FFB

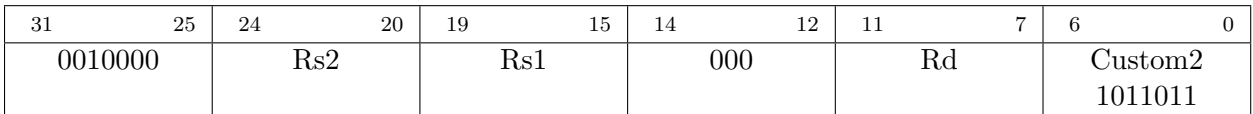

Find the first byte in a first register that matches a value in a second register.

#### <span id="page-34-4"></span>2.7.1.27 FFZMISM

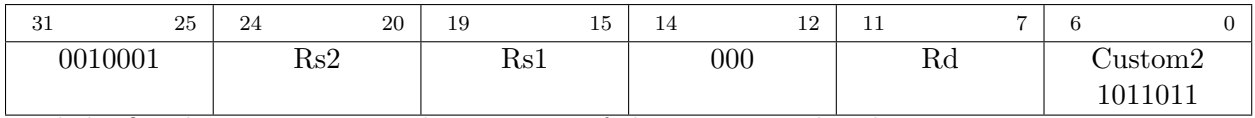

Find the first byte in a register that is zero or fails a corresponding byte comparison.

#### <span id="page-35-0"></span>2.7.1.28 FFMISM

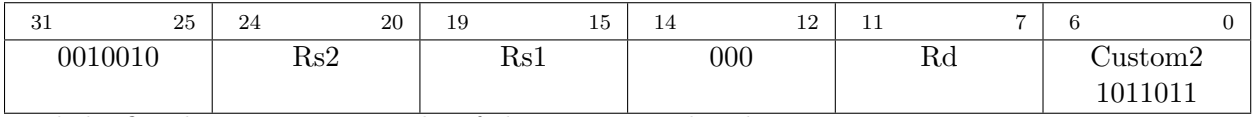

Find the first byte in a register that fails a corresponding byte comparison.

#### <span id="page-35-1"></span>2.7.1.29 FLMISM

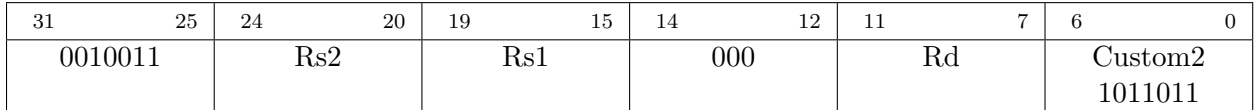

Find the last byte in a register that fails a corresponding byte comparison.

#### <span id="page-35-2"></span>2.7.2 CodeDense Instructions

#### <span id="page-35-3"></span>2.7.2.1 EXEC.IT

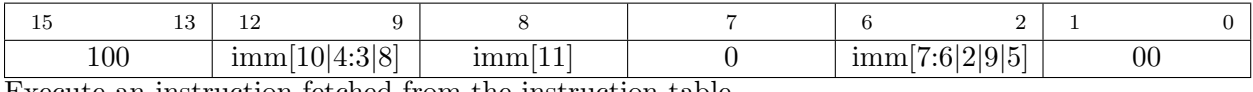

Execute an instruction fetched from the instruction table.

#### <span id="page-35-4"></span>2.7.2.2 EX9.IT

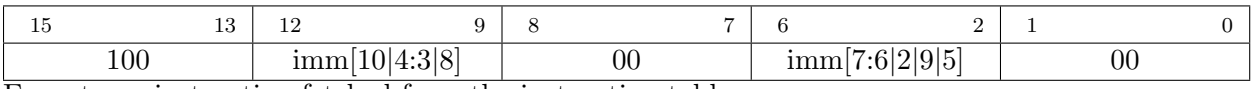

Execute an instruction fetched from the instruction table.

#### <span id="page-35-5"></span>2.7.3 Half-Precision Load/Store Instructions

#### <span id="page-35-6"></span>2.7.3.1 FLHW

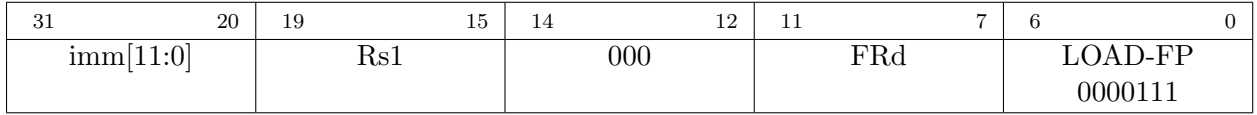

Load half-precision floating-point value from memory and convert it to a single-precision value.

#### <span id="page-35-7"></span>2.7.3.2 FSHW

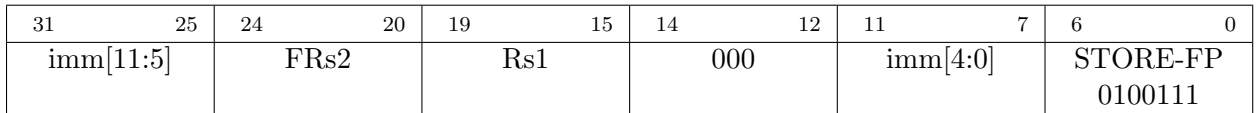

Store half-precision floating-point data to memory. The half-precision floating-point value is converted from a single-precision value source.

### <span id="page-36-0"></span>2.8 Andes Net Port Names

Net ports in this model use generic base model names and not Andes-specific names. Equivalent port names for Andes nets are listed below:

"reset\_n": equivalent to "reset"

- "reset vector": equivalent to "reset addr"
- "meip": equivalent to "MExternalInterrupt"
- "meiid": equivalent to "MExternalInterruptID"
- "meiack": equivalent to "MExternalInterruptACK"
- "mtip": equivalent to "MTimerInterrupt"
- "stip": equivalent to "MSWInterrupt"
- "nmi": equivalent to "nmi"
- "seip": equivalent to "SExternalInterrupt"
- "seiid": equivalent to "SExternalInterruptID"
- "seiack": equivalent to "SExternalInterruptACK"
- "stip": equivalent to "STimerInterrupt"
- "stip": equivalent to "SSWInterrupt"
- "ueip": equivalent to "UExternalInterrupt"
- "ueiid": equivalent to "UExternalInterruptID"
- "ueiack": equivalent to "UExternalInterruptACK"

## <span id="page-37-0"></span>**Configuration**

#### <span id="page-37-1"></span>3.1 Location

This model's VLNV is andes.ovpworld.org/processor/riscv/1.0. The model source is usually at: \$IMPERAS HOME/ImperasLib/source/andes.ovpworld.org/processor/riscv/1.0 The model binary is usually at: \$IMPERAS HOME/lib/\$IMPERAS ARCH/ImperasLib/andes.ovpworld.org/processor/riscv/1.0

#### <span id="page-37-2"></span>3.2 GDB Path

The default GDB for this model is: \$IMPERAS HOME/lib/\$IMPERAS ARCH/gdb/riscv-noneembed-gdb.

#### <span id="page-37-3"></span>3.3 Semi-Host Library

The default semi-host library file is riscv.ovpworld.org/semihosting/pk/1.0

#### <span id="page-37-4"></span>3.4 Processor Endian-ness

This is a LITTLE endian model.

#### <span id="page-37-5"></span>3.5 QuantumLeap Support

This processor is qualified to run in a QuantumLeap enabled simulator.

#### <span id="page-37-6"></span>3.6 Processor ELF code

The ELF code supported by this model is: 0xf3.

## <span id="page-38-0"></span>All Variants in this model

This model has these variants

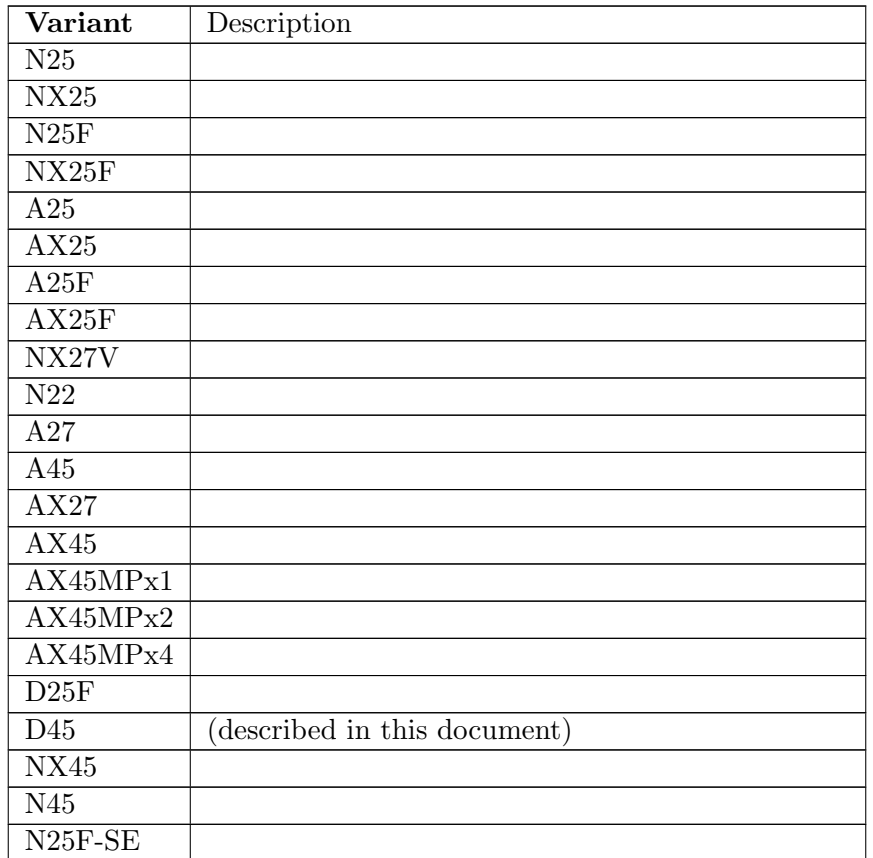

Table 4.1: All Variants in this model

## <span id="page-39-0"></span>Bus Master Ports

This model has these bus master ports.

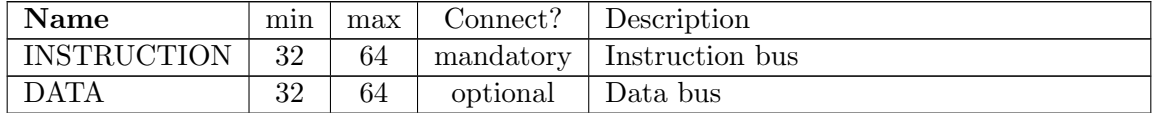

Table 5.1: Bus Master Ports

## <span id="page-40-0"></span>Bus Slave Ports

This model has no bus slave ports.

## <span id="page-41-0"></span>Net Ports

This model has these net ports.

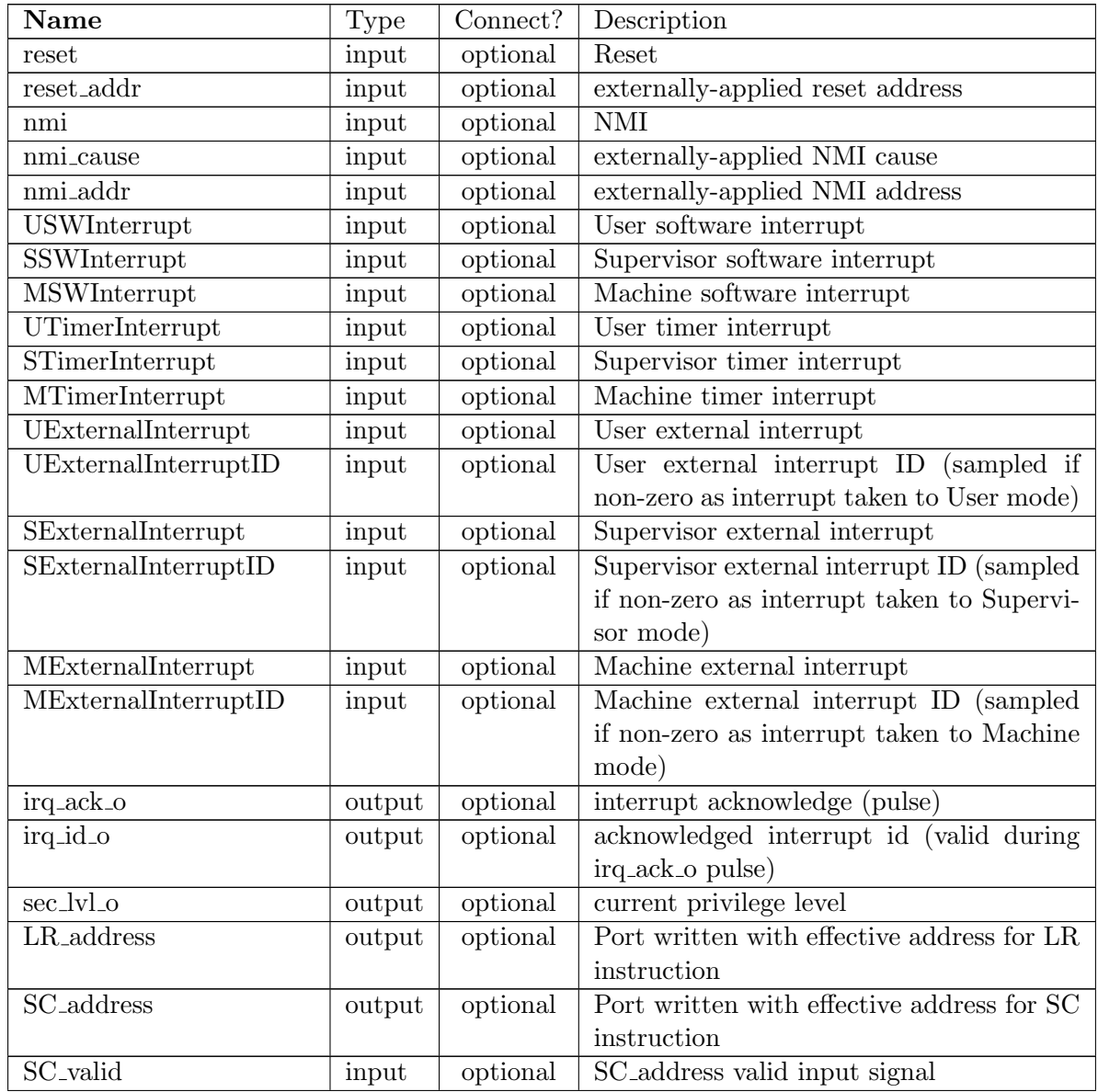

| AMO <sub>-active</sub> |        |          | Port written with code indicating active |
|------------------------|--------|----------|------------------------------------------|
|                        | output | optional |                                          |
|                        |        |          | AMO                                      |
| deferint               | input  | optional | Artifact signal causing interrupts to be |
|                        |        |          | held off when high                       |
| MExternalInterruptACK  | output | optional | Machine mode external interrupt acknowl- |
|                        |        |          | edge                                     |
| SExternalInterruptACK  | output | optional | Supervisor mode external interrupt ac-   |
|                        |        |          | knowledge                                |
| UExternalInterruptACK  | output | optional | User mode external interrupt acknowledge |

Table 7.1: Net Ports

## <span id="page-43-0"></span>Chapter 8 FIFO Ports

This model has no FIFO ports.

## <span id="page-44-0"></span>Formal Parameters

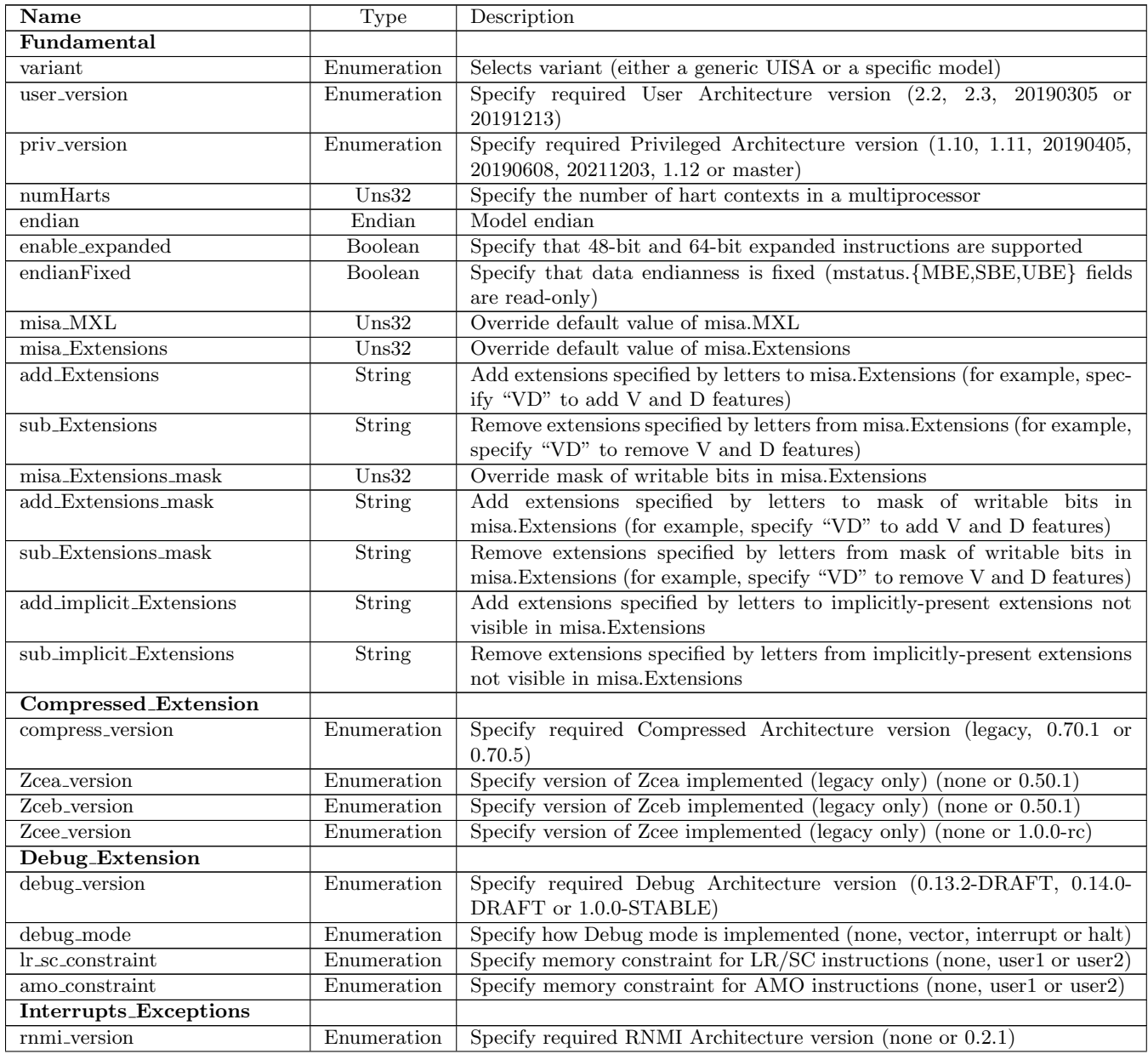

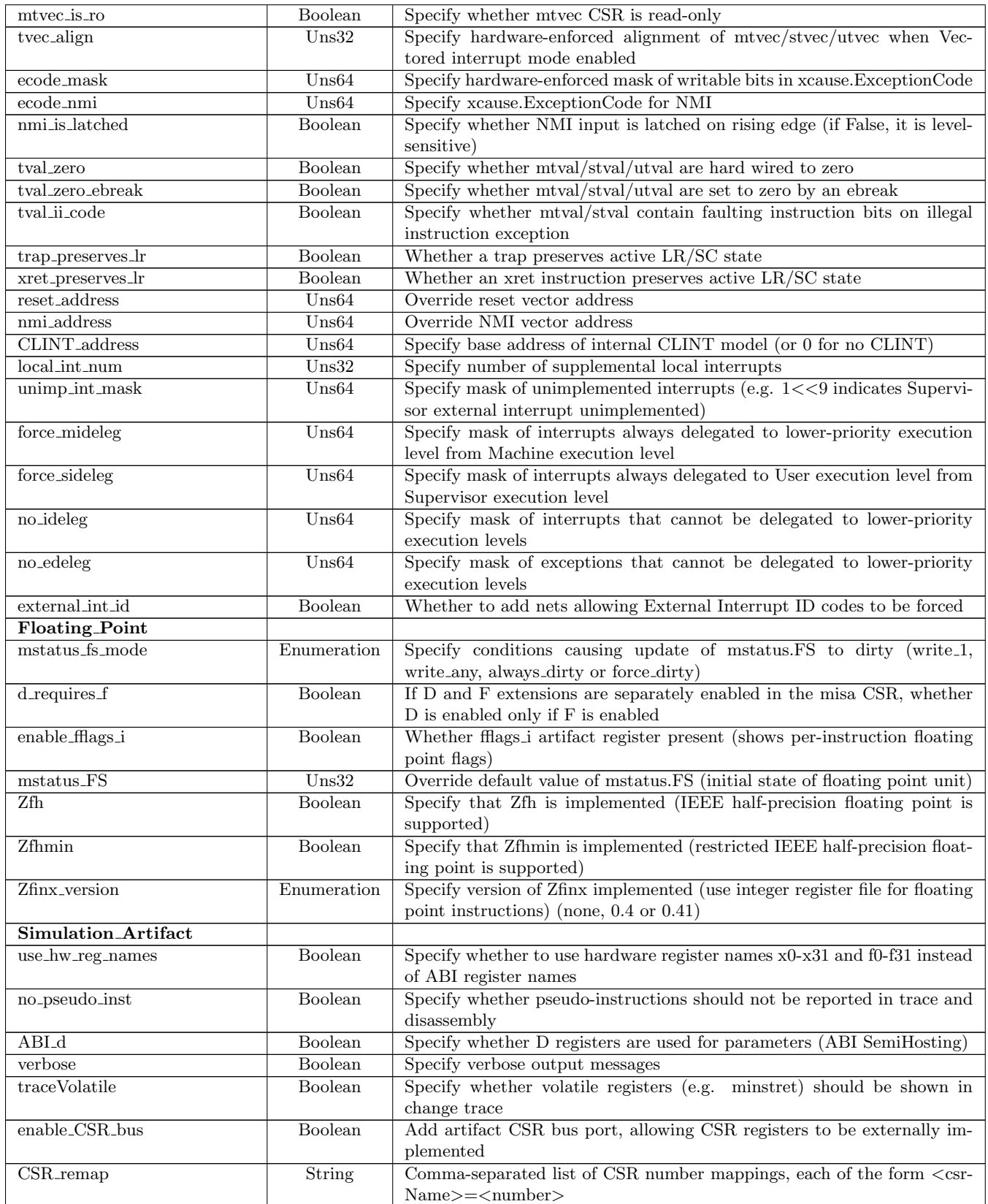

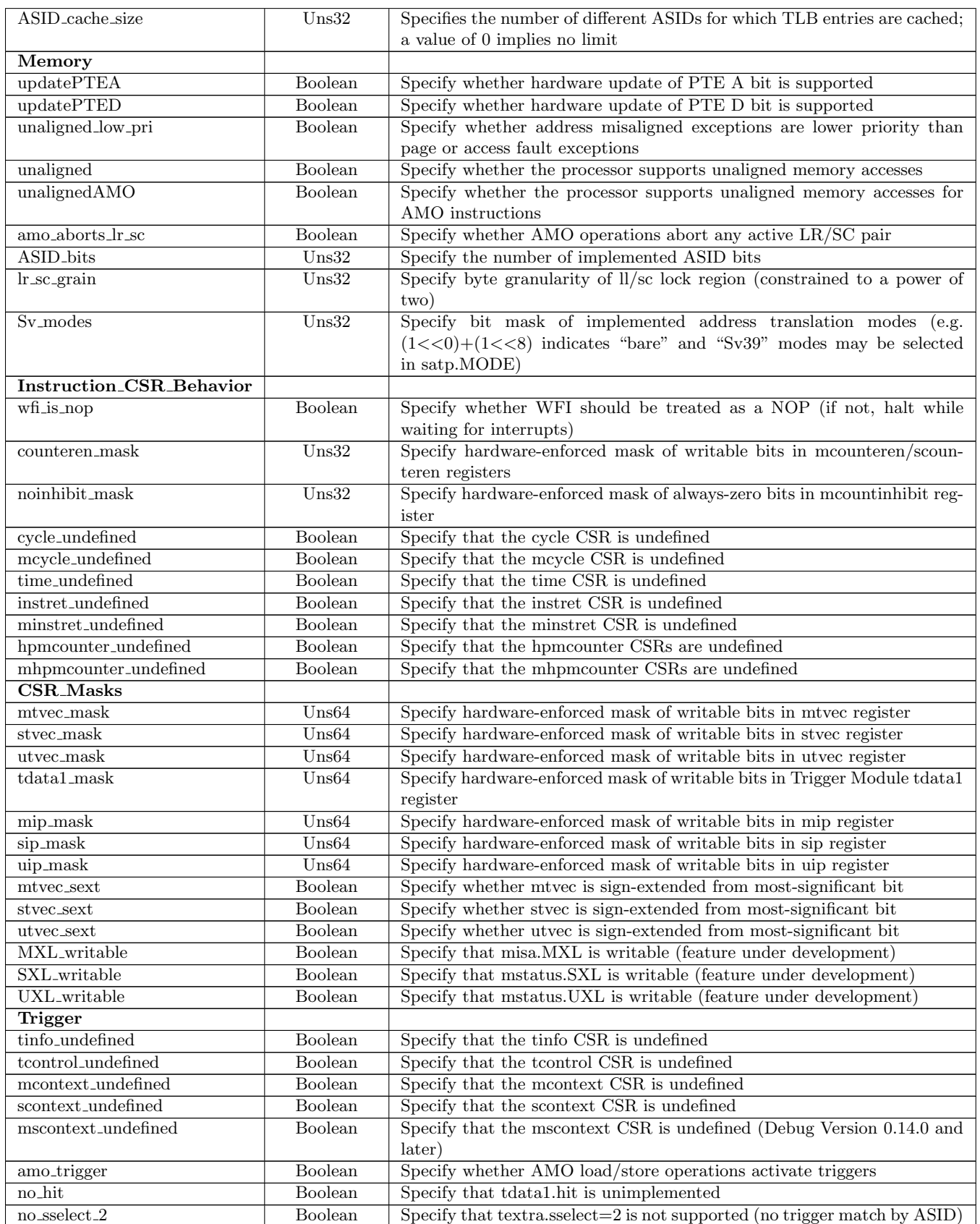

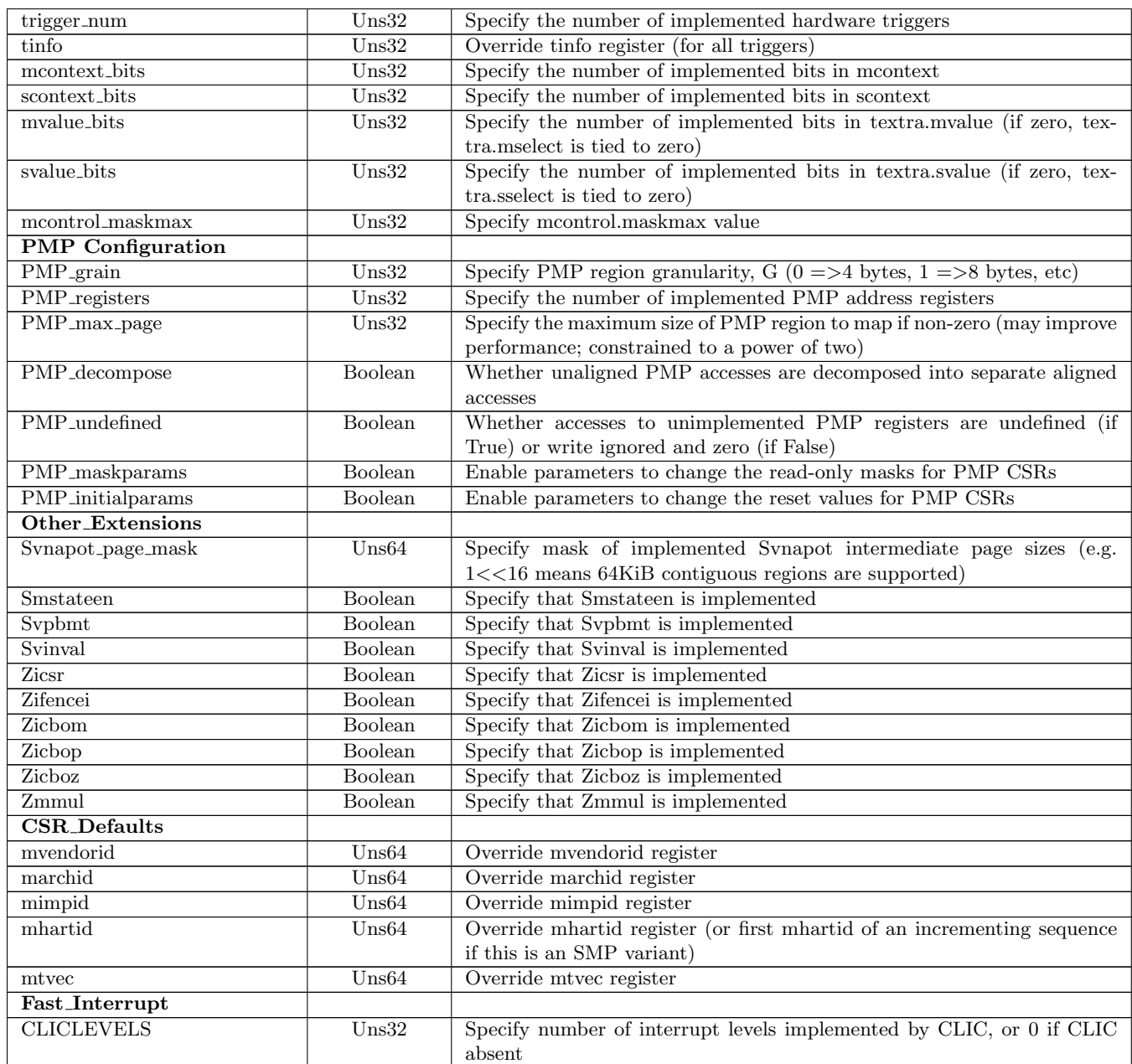

Table 9.1: Parameters that can be set in: Hart

### <span id="page-47-0"></span>9.1 Extension Parameters

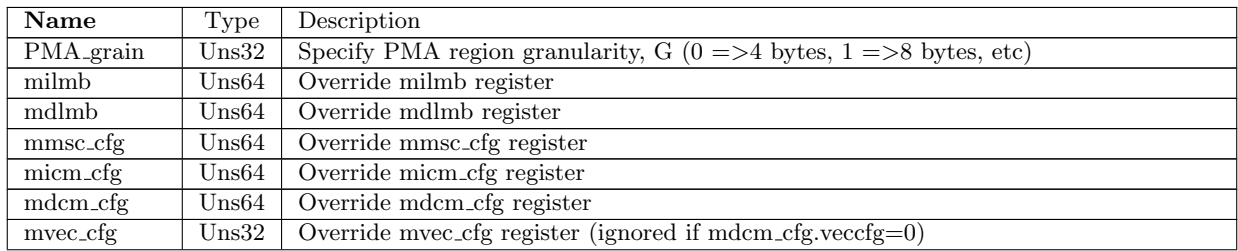

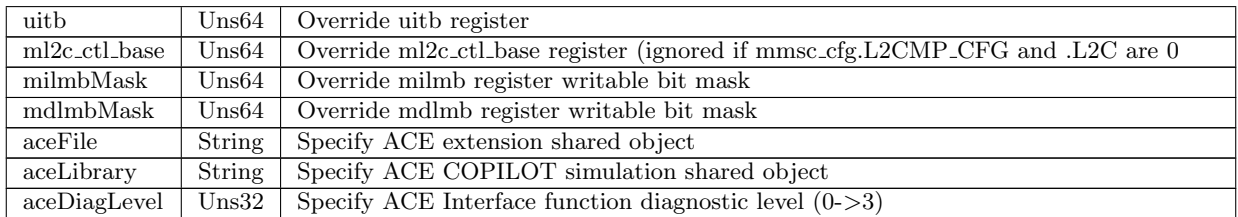

Table 9.2: Parameters for andesExtensions

#### <span id="page-48-0"></span>9.2 Parameters with enumerated types

#### <span id="page-48-1"></span>9.2.1 Parameter user\_version

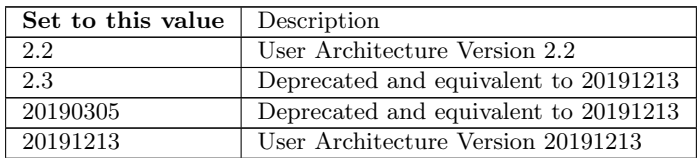

Table 9.3: Values for Parameter user version

#### <span id="page-48-2"></span>9.2.2 Parameter priv\_version

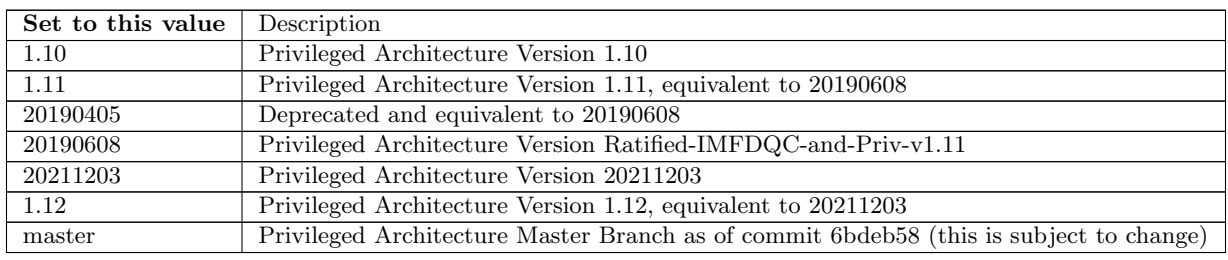

Table 9.4: Values for Parameter priv\_version

#### <span id="page-48-3"></span>9.2.3 Parameter compress version

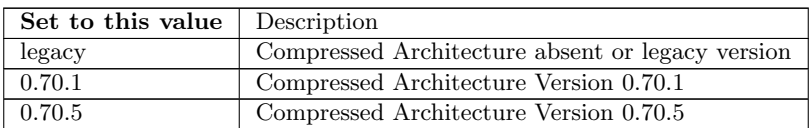

Table 9.5: Values for Parameter compress version

#### <span id="page-48-4"></span>9.2.4 Parameter debug\_version

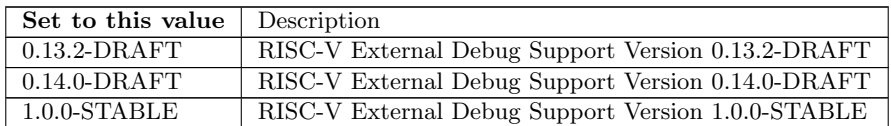

Table 9.6: Values for Parameter debug version

#### <span id="page-49-0"></span>9.2.5 Parameter rnmi version

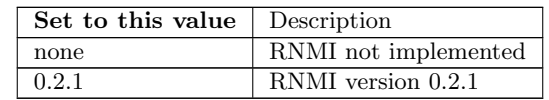

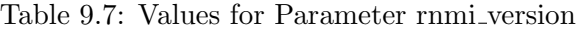

#### <span id="page-49-1"></span>9.2.6 Parameter mstatus fs mode

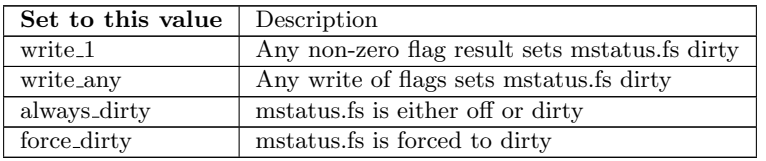

Table 9.8: Values for Parameter mstatus fs mode

#### <span id="page-49-2"></span>9.2.7 Parameter debug\_mode

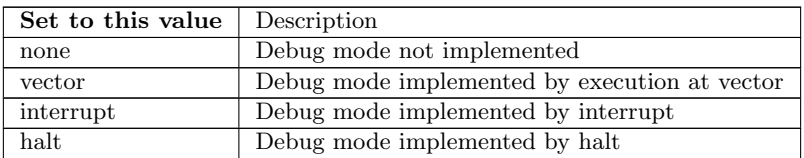

Table 9.9: Values for Parameter debug mode

#### <span id="page-49-3"></span>9.2.8 Parameter lr sc constraint

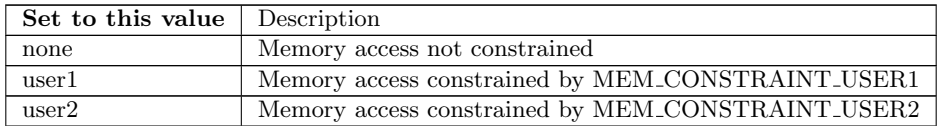

Table 9.10: Values for Parameter lr sc constraint

#### <span id="page-49-4"></span>9.2.9 Parameter amo constraint

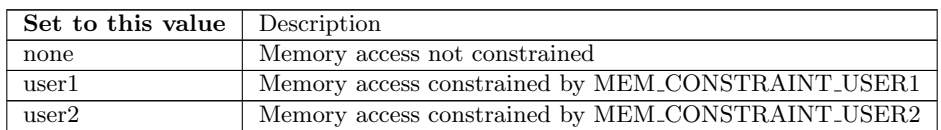

Table 9.11: Values for Parameter amo constraint

#### <span id="page-49-5"></span>9.2.10 Parameter Zfinx version

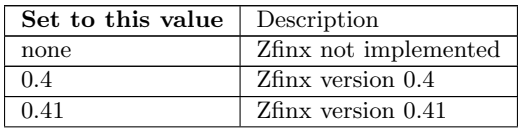

Table 9.12: Values for Parameter Zfinx\_version

#### <span id="page-50-0"></span>9.2.11 Parameter Zcea version

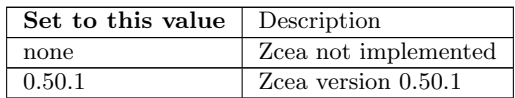

Table 9.13: Values for Parameter Zcea version

#### <span id="page-50-1"></span>9.2.12 Parameter Zceb<sub>-version</sub>

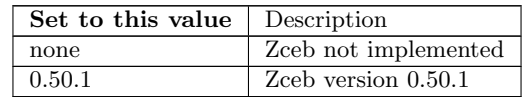

Table 9.14: Values for Parameter Zceb version

#### <span id="page-50-2"></span>9.2.13 Parameter Zcee version

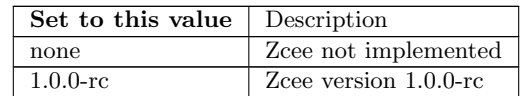

Table 9.15: Values for Parameter Zcee version

#### <span id="page-50-3"></span>9.3 Parameter values

These are the current parameter values.

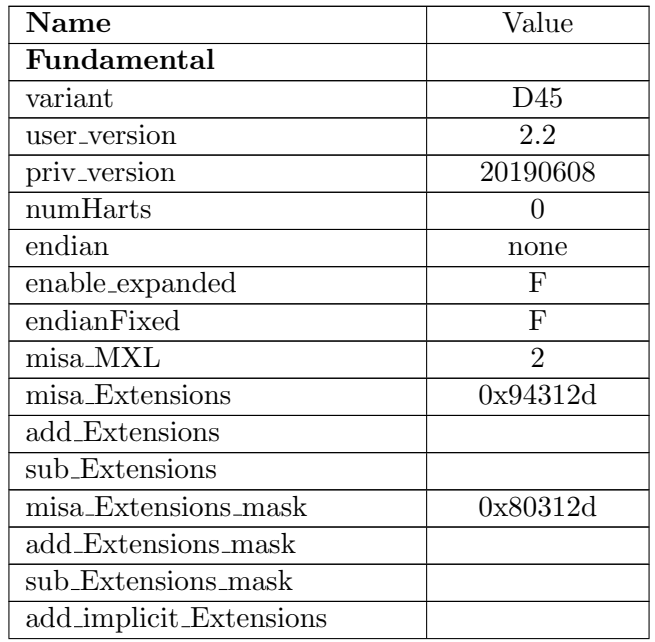

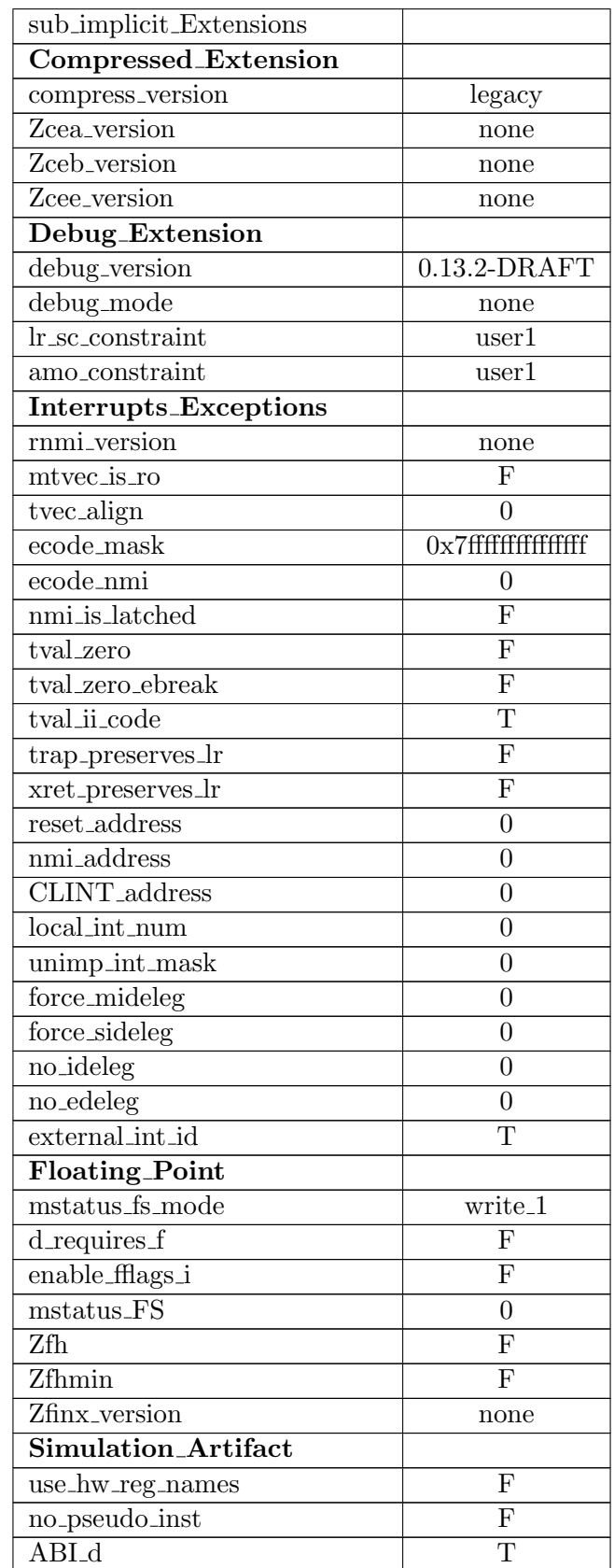

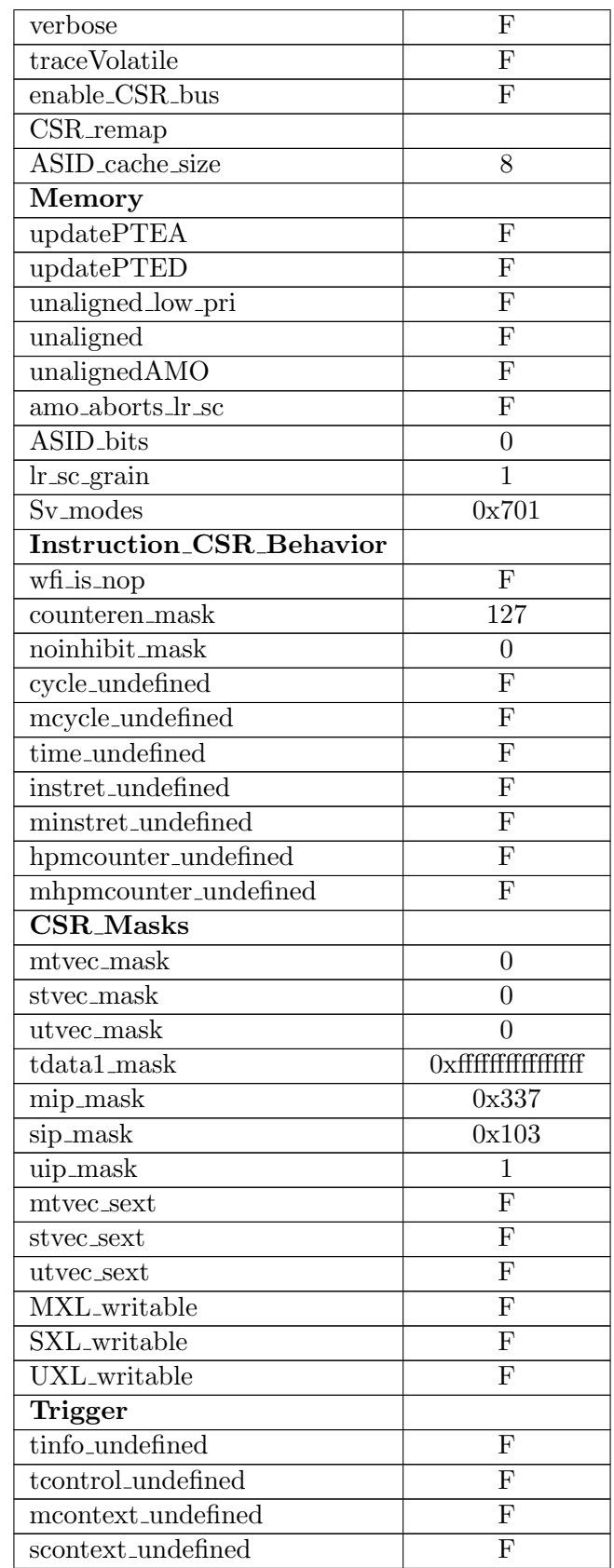

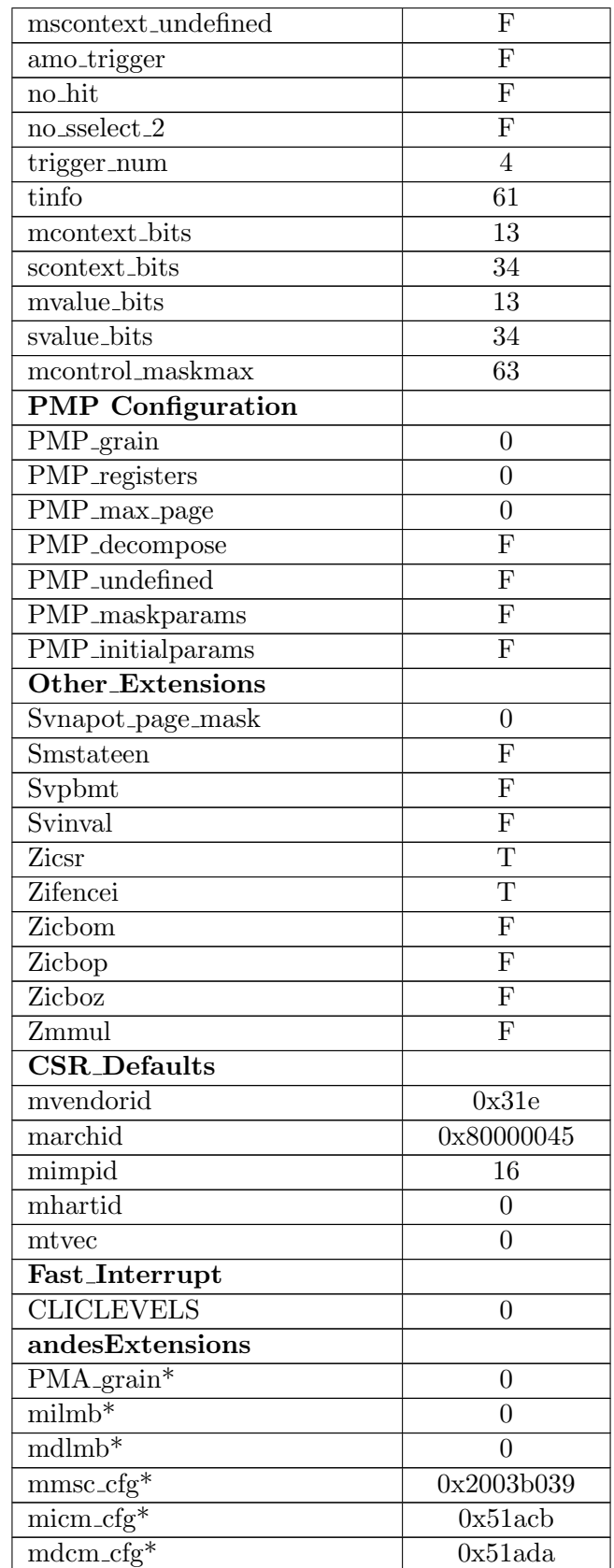

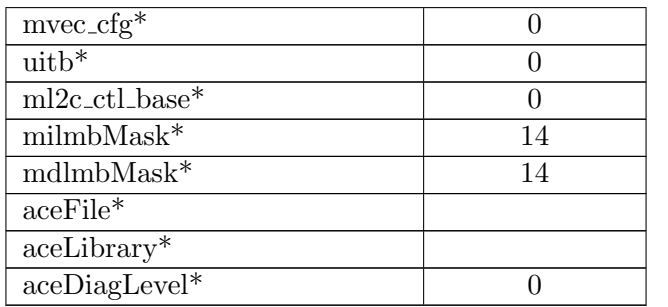

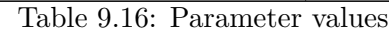

\* Parameters marked with an asterisk are part of the processor extension library.

## <span id="page-55-0"></span>Execution Modes

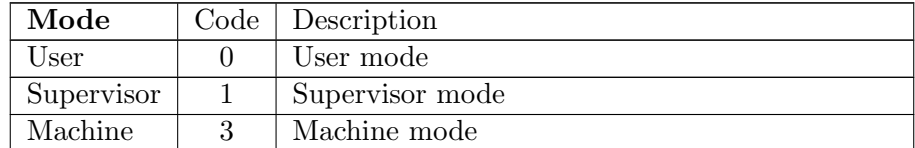

Table 10.1: Modes implemented in: Hart

## <span id="page-56-0"></span>Exceptions

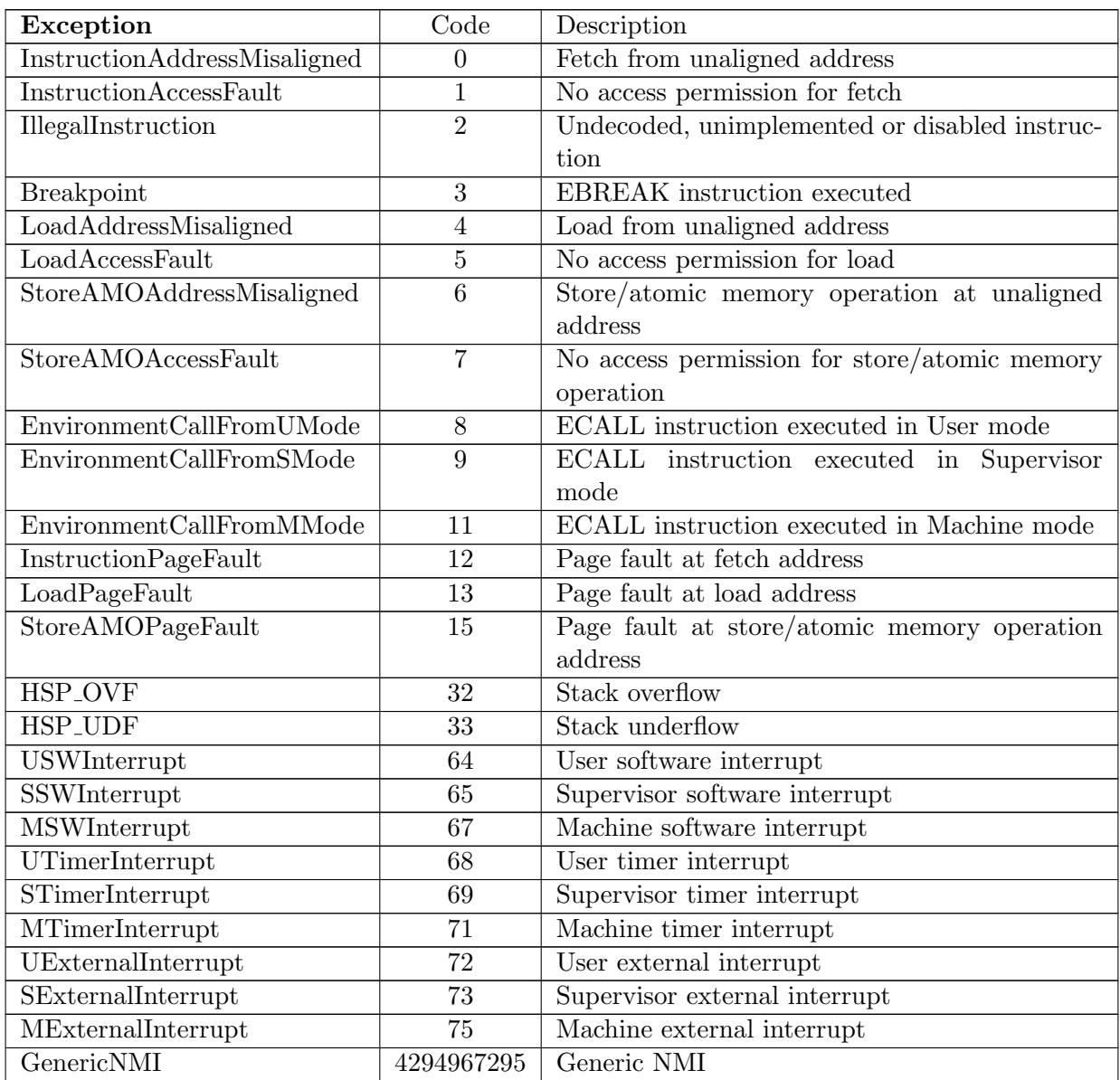

Table 11.1: Exceptions implemented in: Hart

## <span id="page-58-0"></span>Hierarchy of the model

A CPU core may be configured to instance many processors of a Symmetrical Multi Processor (SMP). A CPU core may also have sub elements within a processor, for example hardware threading blocks.

OVP processor models can be written to include SMP blocks and to have many levels of hierarchy. Some OVP CPU models may have a fixed hierarchy, and some may be configured by settings in a configuration register. Please see the register definitions of this model.

This model documentation shows the settings and hierarchy of the default settings for this model variant.

#### <span id="page-58-1"></span>12.1 Level 1: Hart

This level in the model hierarchy has 6 commands. This level in the model hierarchy has 6 register groups:

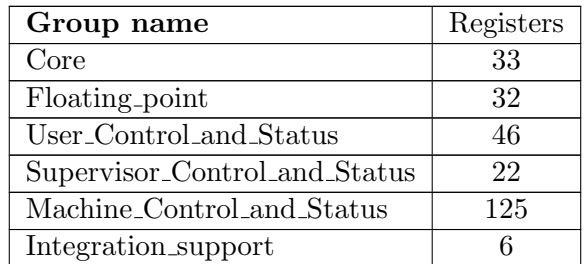

Table 12.1: Register groups

This level in the model hierarchy has no children.

## <span id="page-59-0"></span>Model Commands

A Processor model can implement one or more Model Commands available to be invoked from the simulator command line, from the OP API or from the Imperas Multiprocessor Debugger.

#### <span id="page-59-1"></span>13.1 Level 1: Hart

#### <span id="page-59-2"></span>13.1.1 debugflags

show or modify the processor debug flags

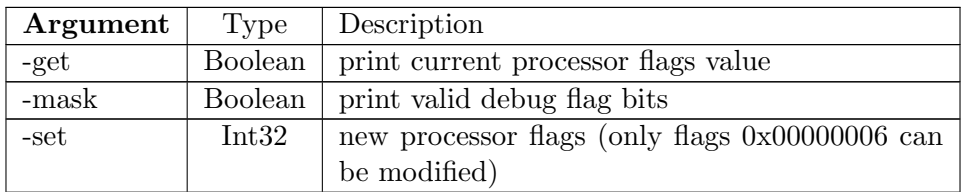

Table 13.1: debugflags command arguments

#### <span id="page-59-3"></span>13.1.2 dumpTLB

#### <span id="page-59-4"></span>13.1.2.1 Argument description

show TLB contents

#### <span id="page-59-5"></span>13.1.3 getCSRIndex

Return index for a named CSR (or -1 if no matching CSR)

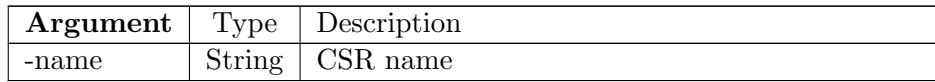

Table 13.2: getCSRIndex command arguments

#### <span id="page-59-6"></span>13.1.4 isync

specify instruction address range for synchronous execution

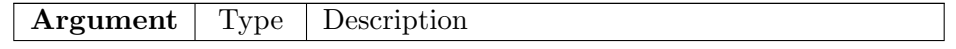

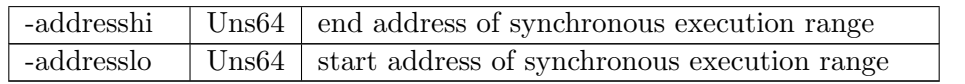

Table 13.3: isync command arguments

#### <span id="page-60-0"></span>13.1.5 itrace

enable or disable instruction tracing

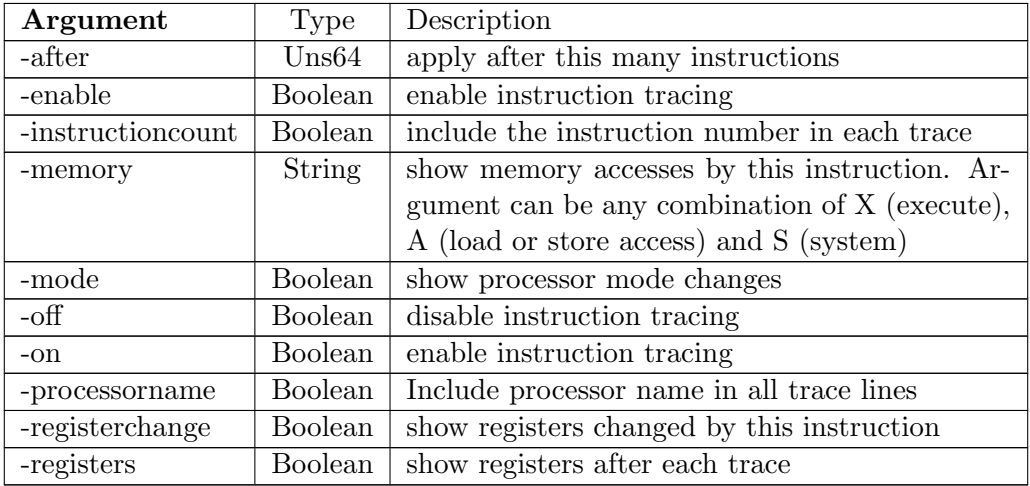

Table 13.4: itrace command arguments

#### <span id="page-60-1"></span>13.1.6 listCSRs

#### <span id="page-60-2"></span>13.1.6.1 Argument description

List all CSRs in index order

## <span id="page-61-0"></span>Registers

## <span id="page-61-1"></span>14.1 Level 1: Hart

#### <span id="page-61-2"></span>14.1.1 Core

Registers at level:1, type:Hart group:Core

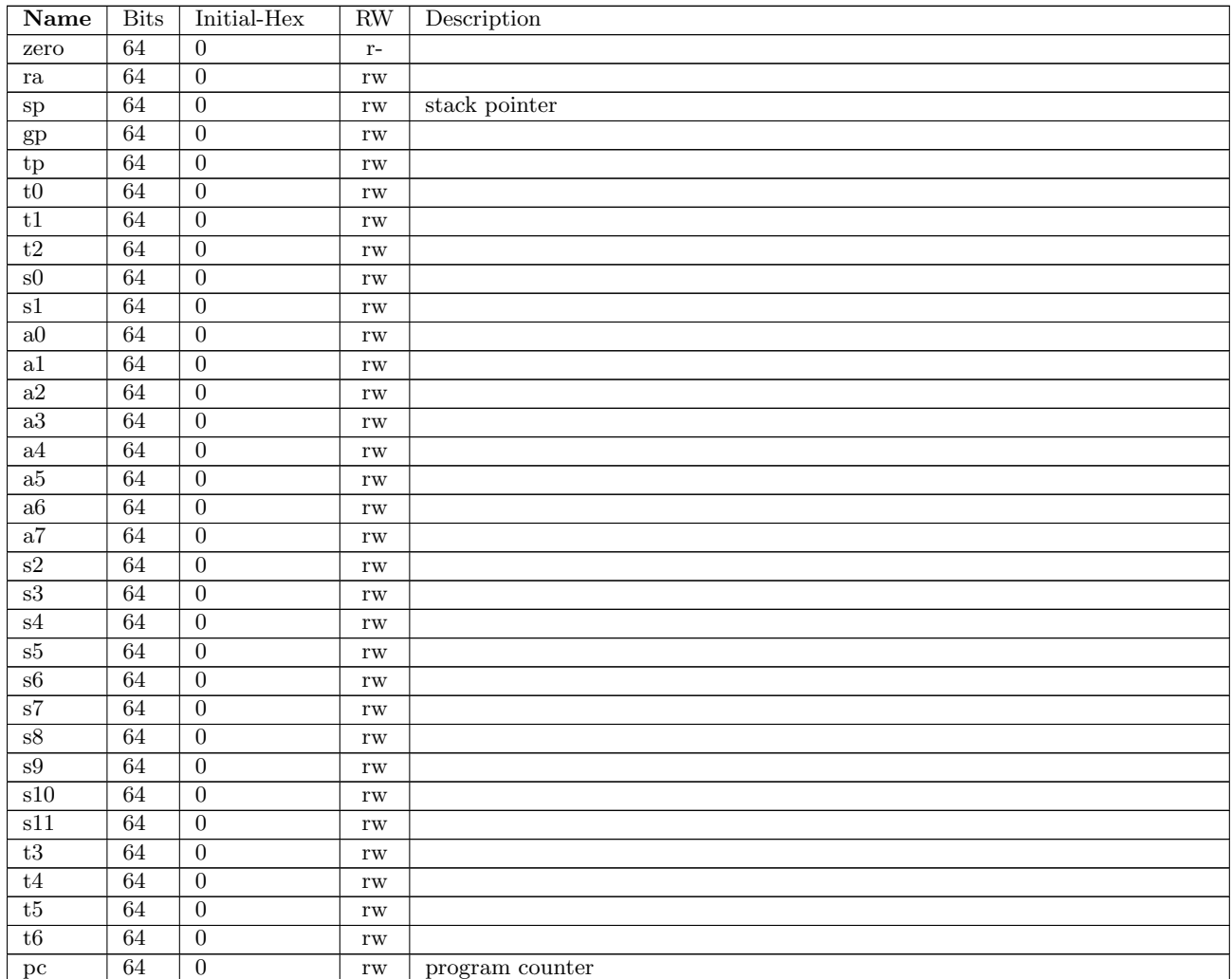

Table 14.1: Registers at level 1, type:Hart group:Core

#### <span id="page-62-0"></span>14.1.2 Floating point

Registers at level:1, type:Hart group:Floating point

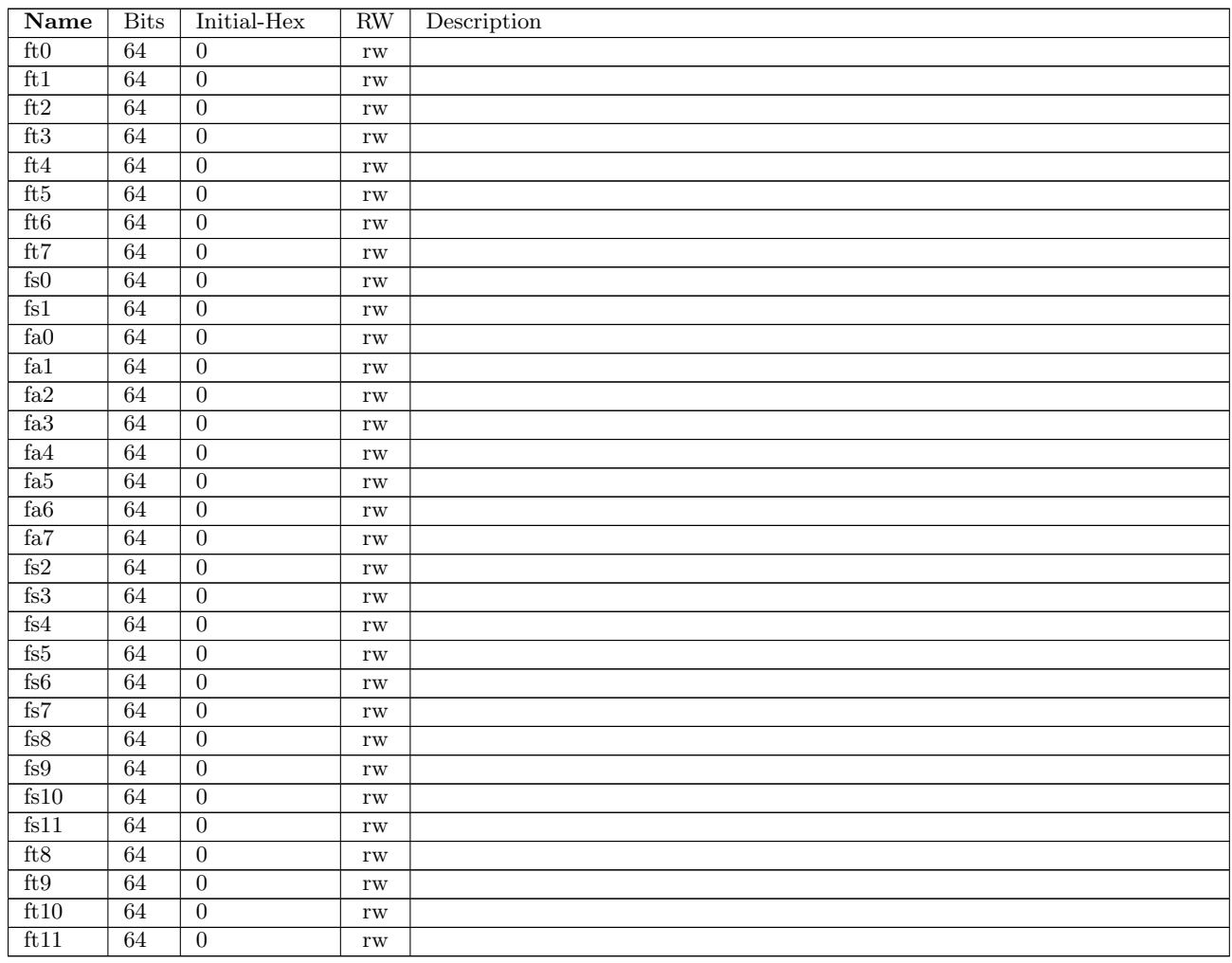

Table 14.2: Registers at level 1, type:Hart group:Floating point

#### <span id="page-62-1"></span>14.1.3 User Control and Status

Registers at level:1, type:Hart group:User Control and Status

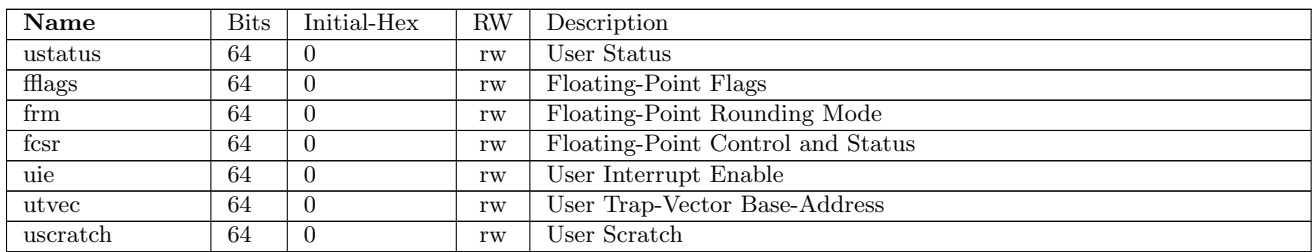

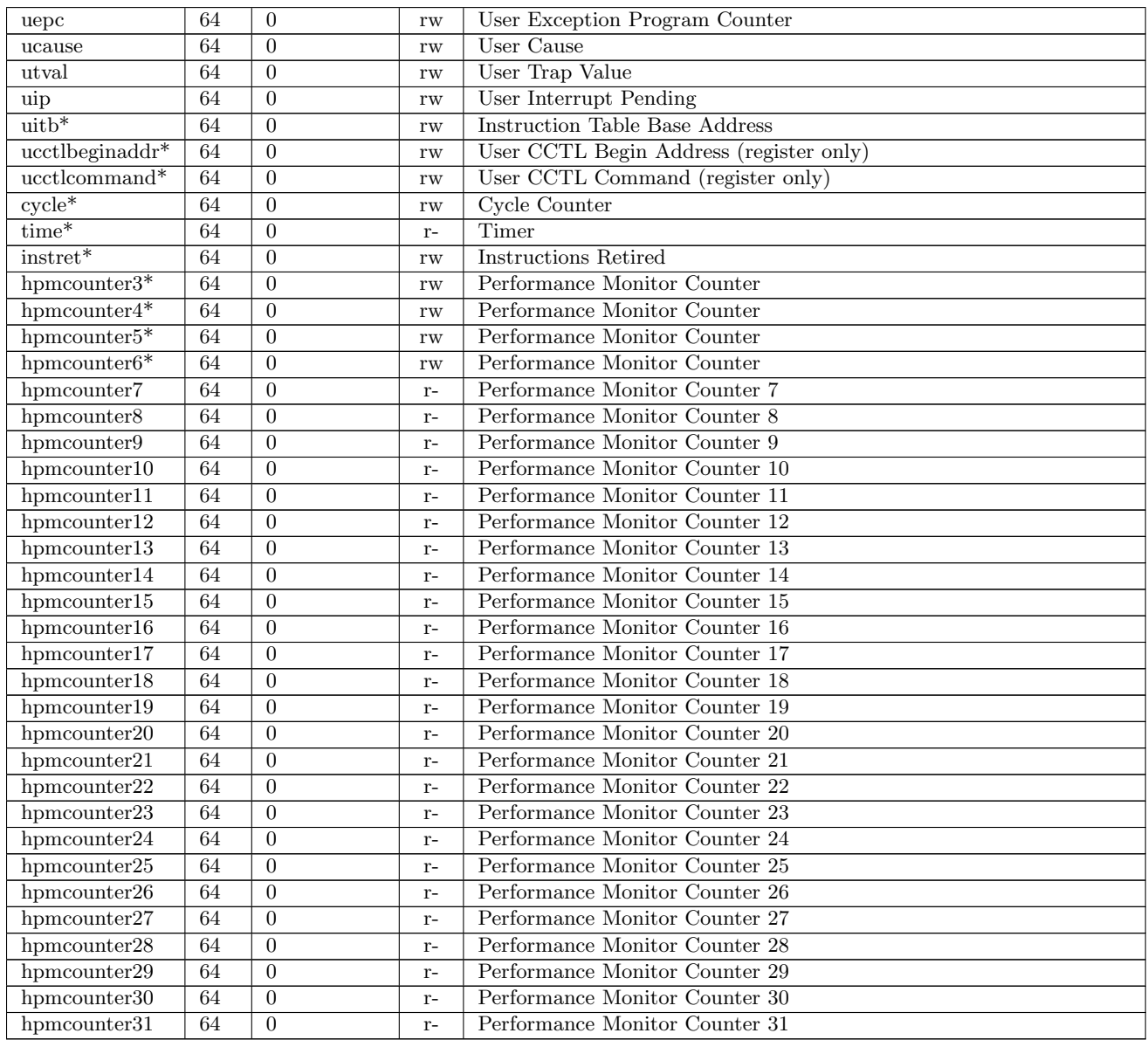

Table 14.3: Registers at level 1, type:Hart group:User Control and Status

\* Registers marked with an asterisk are part of the processor extension library.

#### <span id="page-63-0"></span>14.1.4 Supervisor Control and Status

Registers at level:1, type:Hart group:Supervisor Control and Status

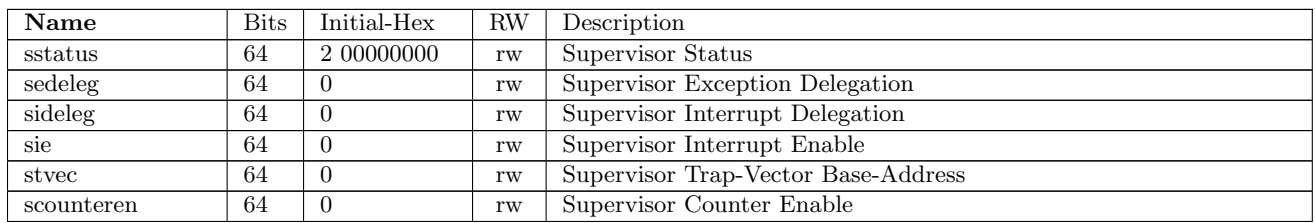

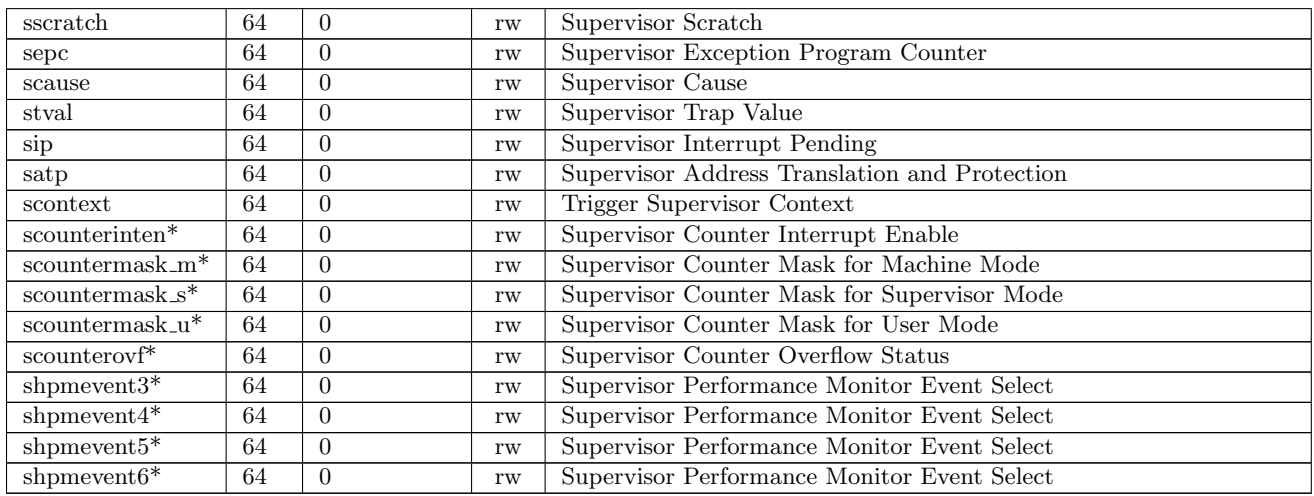

Table 14.4: Registers at level 1, type:Hart group:Supervisor Control and Status

\* Registers marked with an asterisk are part of the processor extension library.

#### <span id="page-64-0"></span>14.1.5 Machine Control and Status

Registers at level:1, type:Hart group:Machine Control and Status

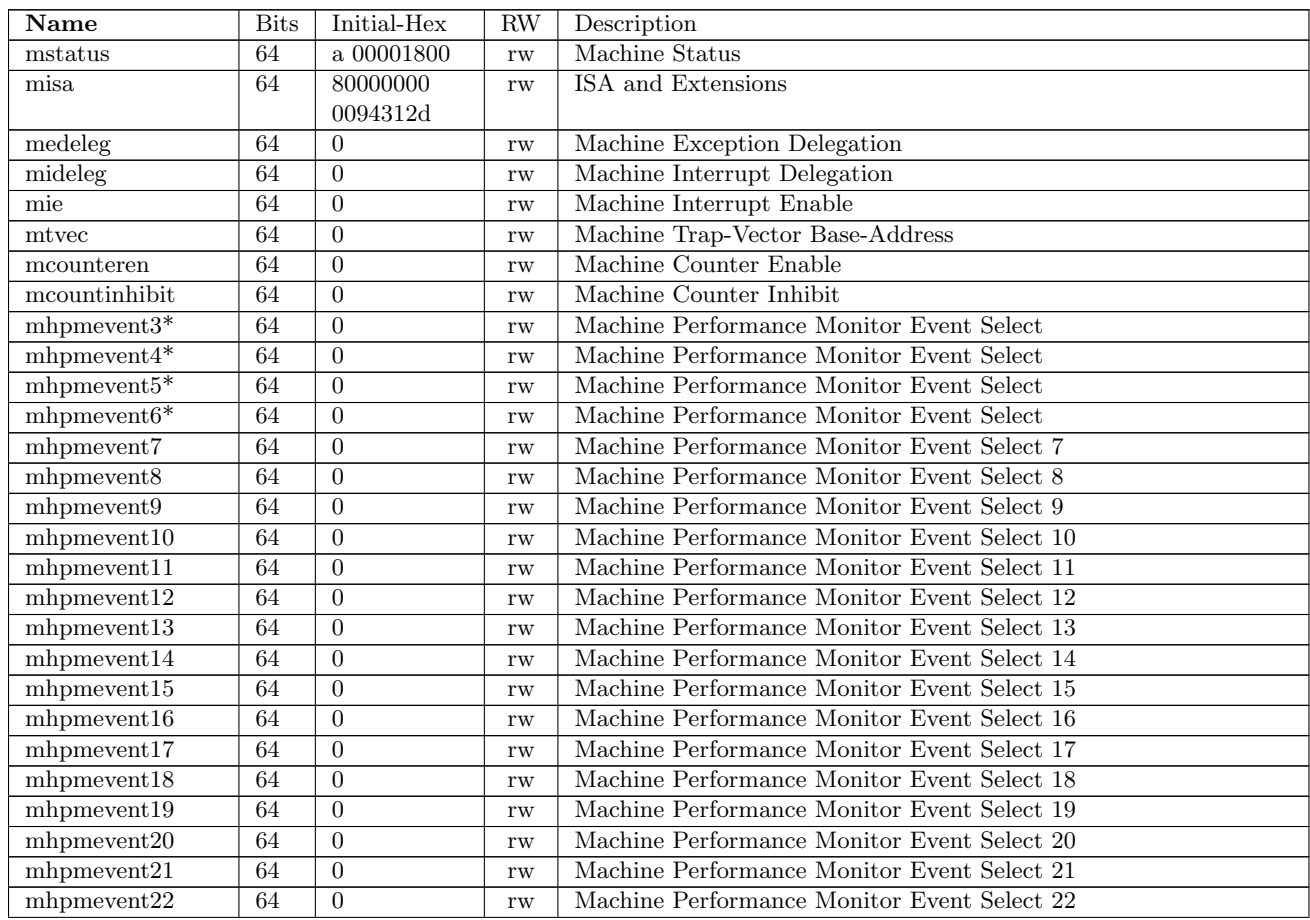

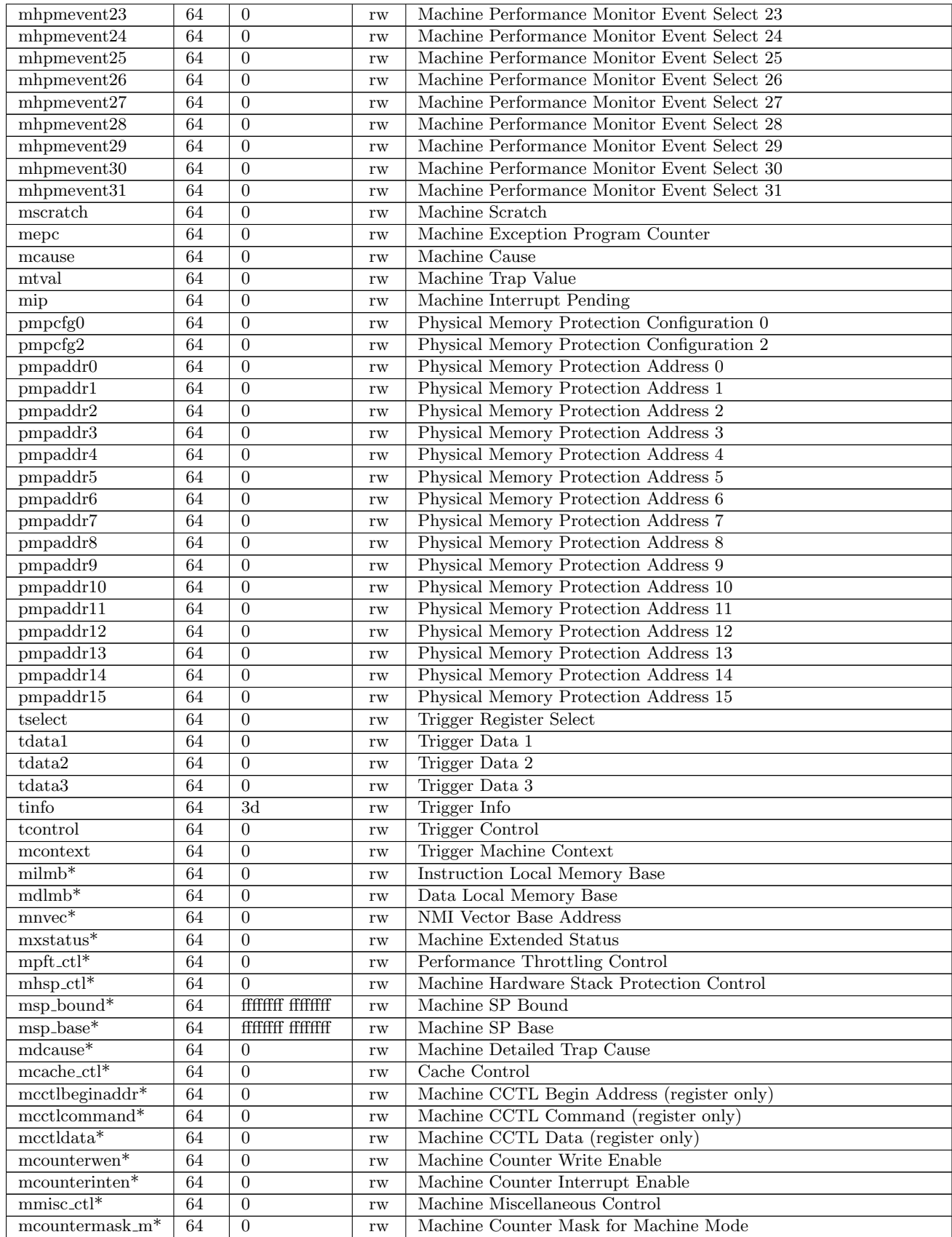

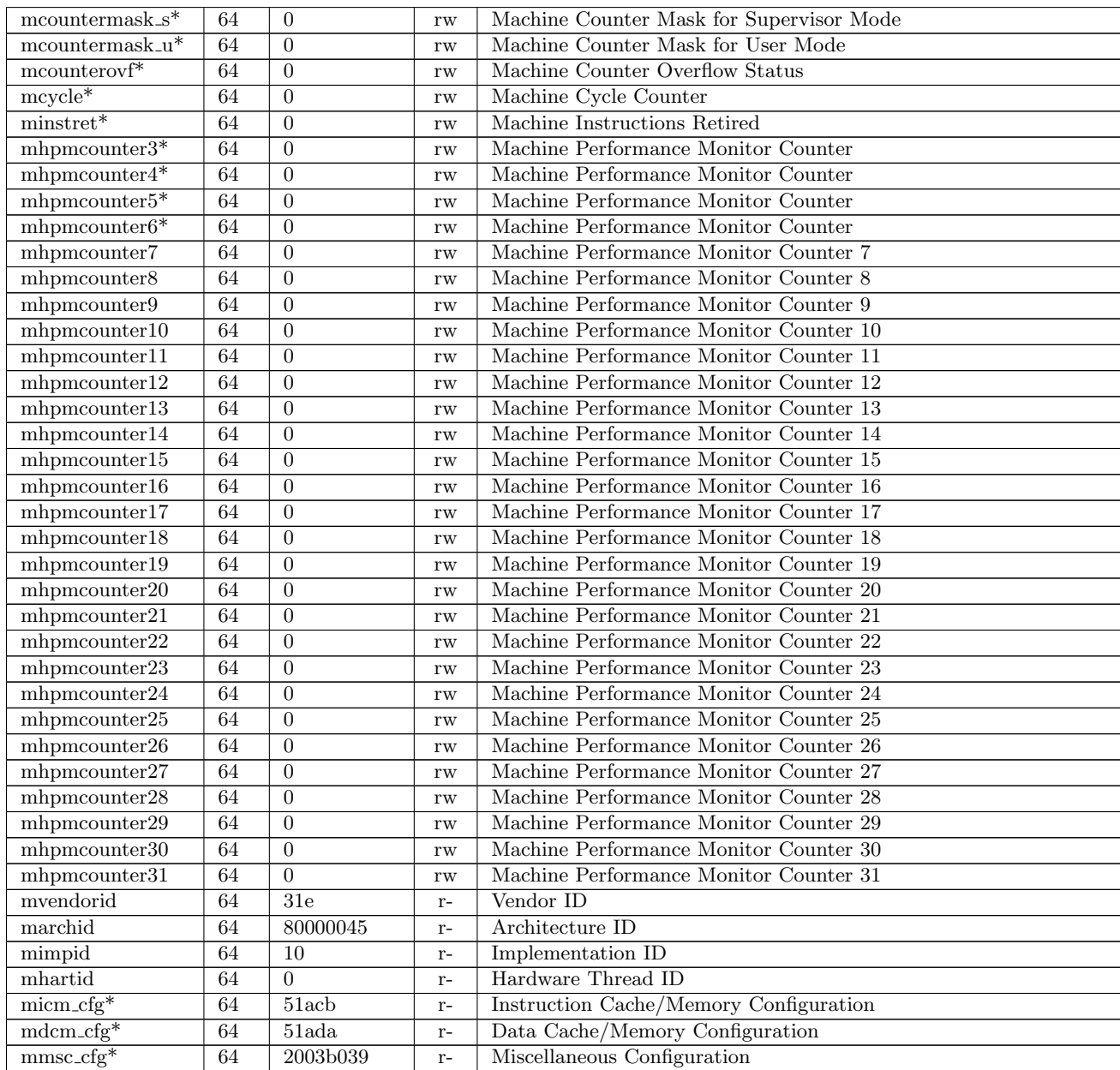

Table 14.5: Registers at level 1, type:Hart group:Machine Control and Status

\* Registers marked with an asterisk are part of the processor extension library.

#### <span id="page-66-0"></span>14.1.6 Integration support

Registers at level:1, type:Hart group:Integration support

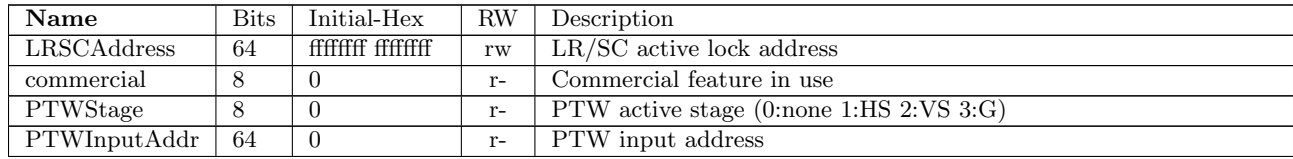

<span id="page-67-0"></span>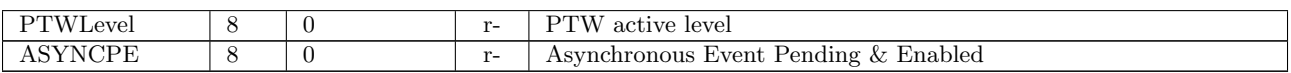

Table 14.6: Registers at level 1, type:Hart group:Integration support